#### **МИНОБРНАУКИ РОССИИ ФЕДЕРАЛЬНОЕ ГОСУДАРСТВЕННОЕ ОБРАЗОВАТЕЛЬНОЕ БЮДЖЕТНОЕ УЧРЕЖДЕНИЕ ВЫСШЕ-ГО ОБРАЗОВАНИЯ «ВОРОНЕЖСКИЙ ГОСУДАРСТВЕННЫЙ УНИВЕРСИТЕТ ИНЖЕНЕРНЫХ ТЕХНОЛОГИЙ»**

**УТВЕРЖДАЮ**

И.о. проректора по учебной работе

\_Василенко В.Н.<br>Гаридо. (подпись)

«30» мая 2024 г.

 ДОКУМЕНТ ПОДПИСАН **FA** ЭЛЕКТРОННОЙ ПОДПИСЬЮ Сертификат: 00854147D9DB094CC9BCA23534D24EC1A8 Владелец: Василенко Виталий Николаевич Действителен: с 26.09.2023 до 19.12.2024

# РАБОЧАЯ ПРОГРАММА **ДИСЦИПЛИНЫ**

## **\_ Автоматизированное проектирование средств и систем управления\_**

Направление подготовки

**\_\_\_\_15.04.04 - Автоматизация технологических процессов и производств\_\_\_\_\_\_**

Направленность (профиль) подготовки

 $\overline{\phantom{a}}$ 

\_\_\_\_\_**Автоматизация технологических процессов и производств (по отраслям)**

Квалификация (степень) выпускника **Магистр**

Воронеж

#### 1. Цели и задачи дисциплины

Цель освоения дисциплины «Автоматизированное проектирование средств и систем управления» - является формирование компетенций обучающегося в области профессиональной деятельности и сферы профессиональной деятельности, в которых выпускники, освоившие программу магистратуры, могут осуществлять профессиональную деятельность: 40 Сквозные виды профессиональной деятельности в промышленности (в сфере автоматизации и механизации производственных процессов).

В рамках освоения программы магистратуры выпускники могут готовиться к решению задач профессиональной деятельности следующих типов:

- проектно-конструкторской:
- производственно-технологической;
- научно-исследовательской;
- сервисно-эксплуатационной.

Программа составлена в соответствии с требованиями Федерального государственного образовательного стандарта высшего образования по направлению подготовки 15.04.04 Автоматизация технологических процессов и производствс применением надлежащих современных методов и средств анализа.

#### 2. Перечень планируемых результатов обучения, соотнесенных с планируемыми результатами освоения образовательной программы

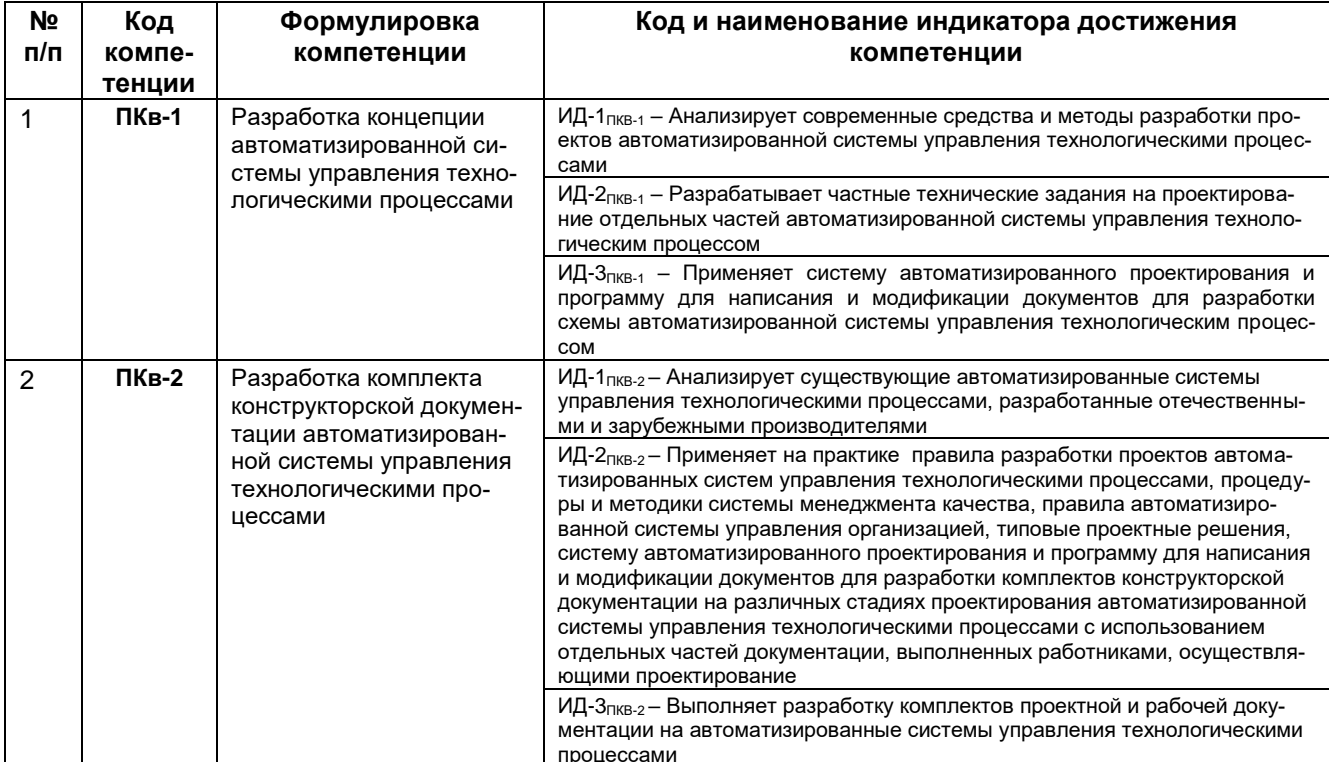

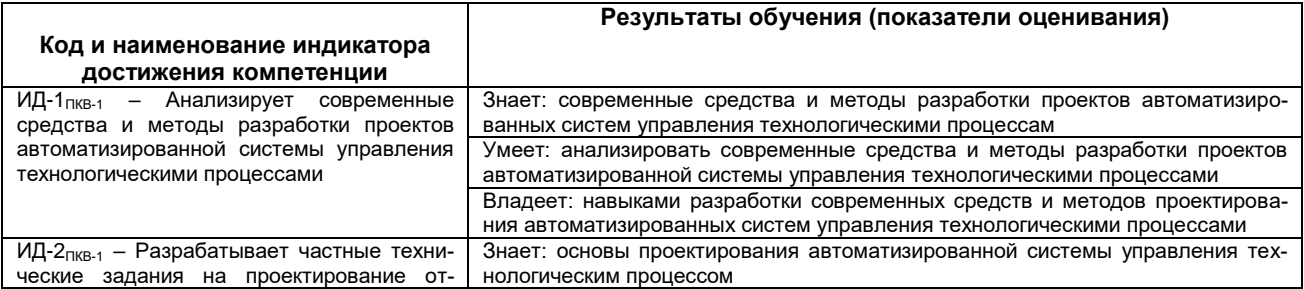

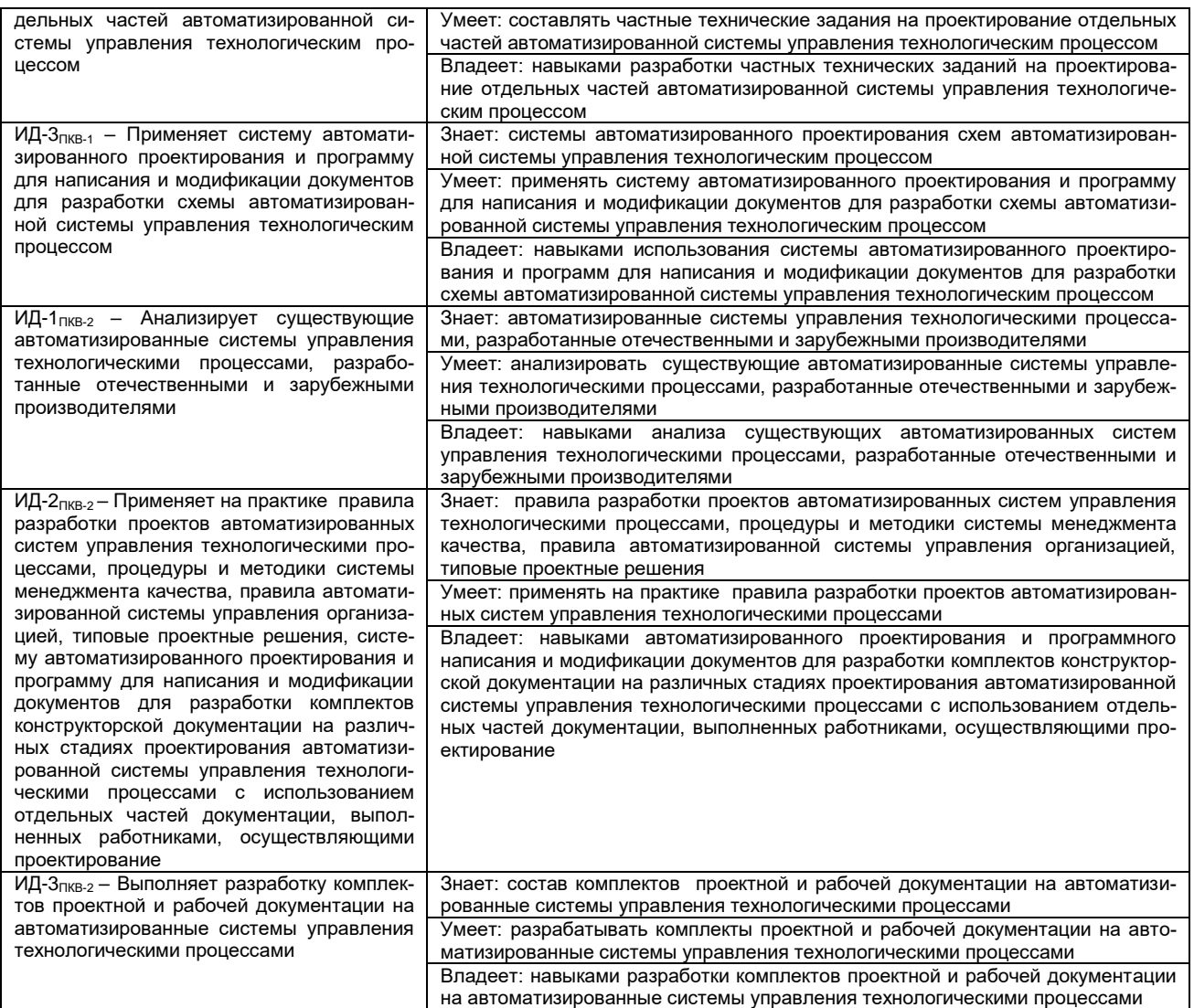

### **3. Место дисциплины в структуре образовательной программы ВО Дисциплина «Автоматизированное проектирование средств и систем управления» является факультативом и читается в 1 семестре.**

Изучение дисциплины «Автоматизированное проектирование средств и систем управления» основано на знаниях, умениях и навыках, полученных при изучении обучающимися следующих дисциплин:

Современные программные средства моделирования и управления;

Цифровые многосвязные системы управления;

Технические и программные средства систем автоматизации;

Дисциплина **«**Автоматизированное проектирование средств и систем управления**»** используется при выполнении выпускной квалификационной работы и освоения практик:

Производственная практика, технологическая (проектно-технологическая) практика;

Производственная практика, научно-исследовательская работа;

Производственная практика, эксплуатационная практика.

и вариативной части по направлению подготовки магистранта.

## **4. Объем дисциплины и виды учебной работы**

Общая трудоемкость дисциплины составляет \_\_2**\_**\_ зачетных единиц.

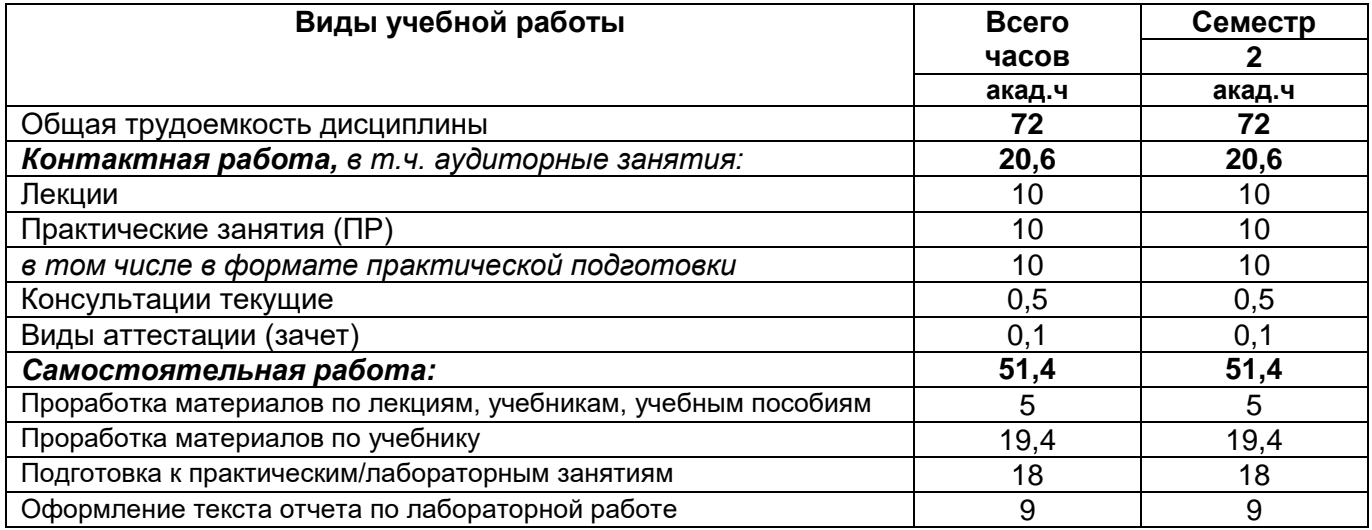

## **5 Содержание дисциплины, структурированное по разделам с указанием отведенного на них количества академических часов и видов учебных занятий**

## **5.1 Содержание разделов дисциплины**

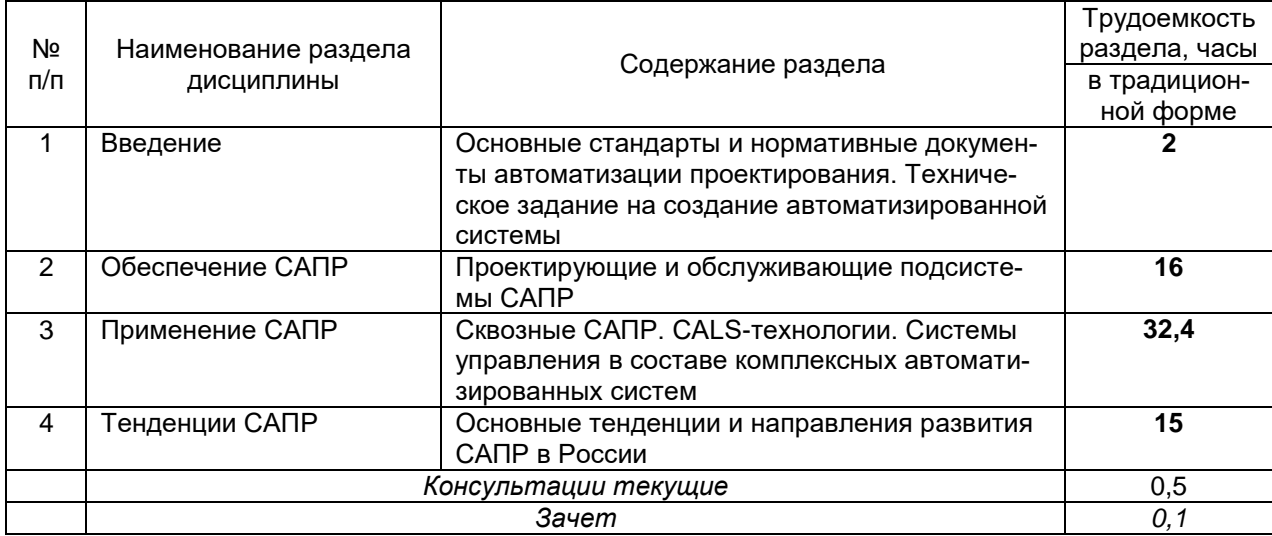

## **5.2 Разделы дисциплины и виды занятий**

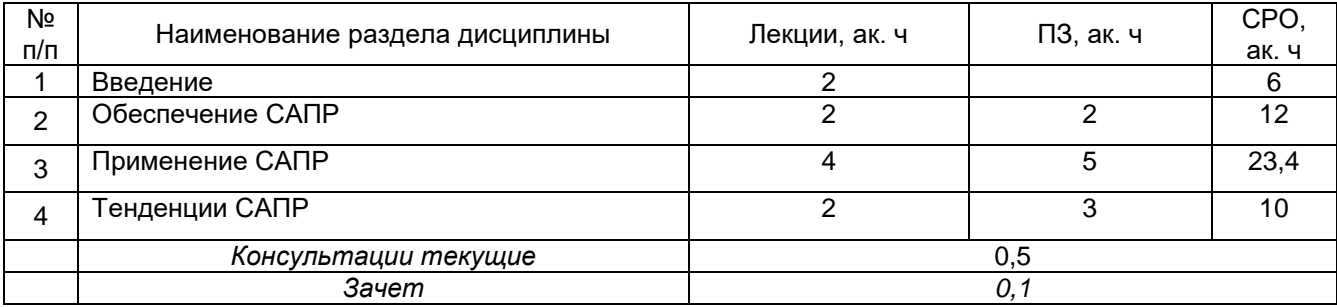

# 5.2.1 Лекции

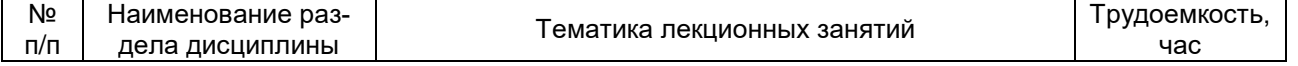

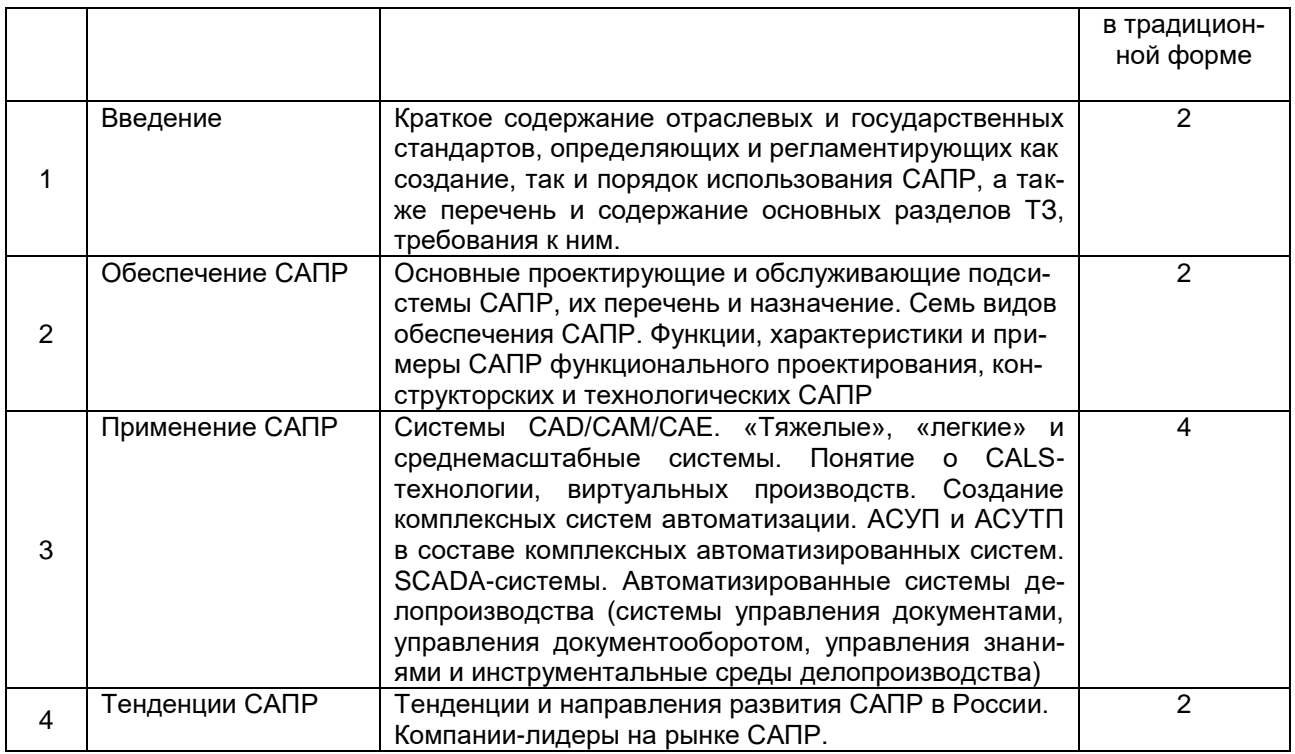

## 5.2.2 Практические занятия (ПЗ)

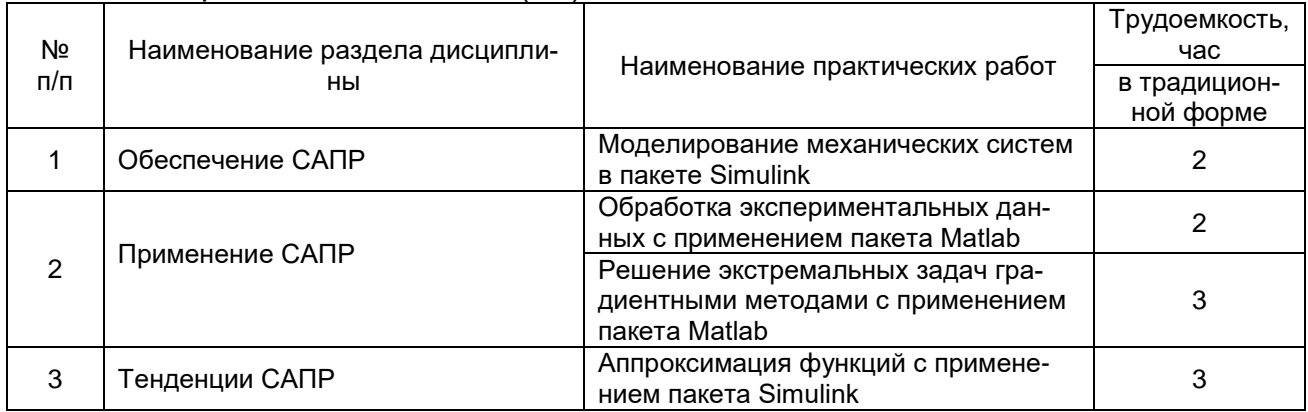

## 5.2.3 Лабораторный практикум **Лабораторные занятия не предусмотрены.**

# **5.2.4 Самостоятельная работа обучающихся (СРО)**

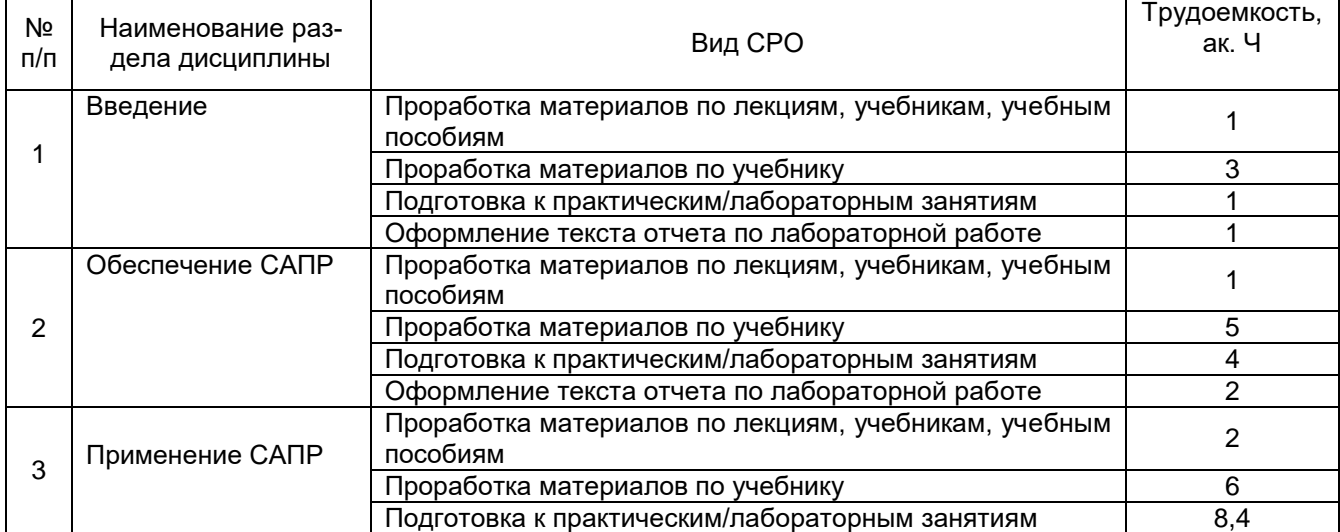

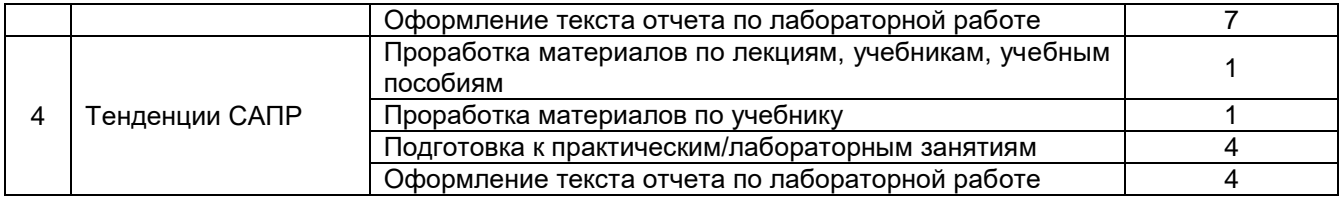

### **6. Учебно-методическое и информационное обеспечение дисциплины (модуля)**

## **6.1 Основная литература:**

1. Лунев А. В. Инструментальные средства для автоматизированных систем обработки информации и управления: учебное пособие. - МИРЭА, 2023. - 203 с.

2. Малюх В. Н. Введение в современные САПР: Курс лекций. ДМК Пресс, 2018г.

3. Казаков Ю. М., Аверченков В. И. Автоматизация проектирования технологических процессов: учебное пособие для вузов. Флинта, 2016 г.

## **6.2 Дополнительная литература:**

1. Дэбни Дж. Simulink 4. Секреты мастерства / Дж. Б. Дэбни, Т.Л. Харман. Пер. с англ. М.Л. Симонова. – М: Бином. Лаборатория знаний, 2020. – 403 с.: ил.

2. Кондаков, А. И. САПР технологических процессов [Текст] : учебник для студ. вузов (гриф МО). - М. : Академия, 2017. - 272 с.

## **6.3 Перечень учебно-методического обеспечения для самостоятельной работы обучающихся**

1. .Данылив, М. М. Методические указания для обучающихся по освоению дисциплин (модулей) в ФГБОУ ВО ВГУИТ [Электронный ресурс]: методические указания для обучающихся на всех уровнях высшего образования / М. М. Данылив, Р. Н. Плотникова; ВГУИТ, Учебно-методическое управление. - Воронеж: ВГУИТ, 2016. – 32 с. Режим доступа в электронной среде: [http://biblos.vsuet.ru/MegaPro/Web/SearchResult/MarcFormat/100813.](http://biblos.vsuet.ru/MegaPro/Web/SearchResult/MarcFormat/100813)

2. Освоение закрепленных за дисциплиной компетенций осуществляется посредством изучения теоретического материала на лекциях, выполнения практических работ. Учебно-методический комплекс дисциплины размещен в Электронной информационно-образовательной среде ВГУИТ [http://education.vsuet.ru/.](http://education.vsuet.ru/)

#### **6.4 Перечень ресурсов информационно-телекоммуникационной сети «Интернет», необходимых для освоения дисциплины (модуля)**

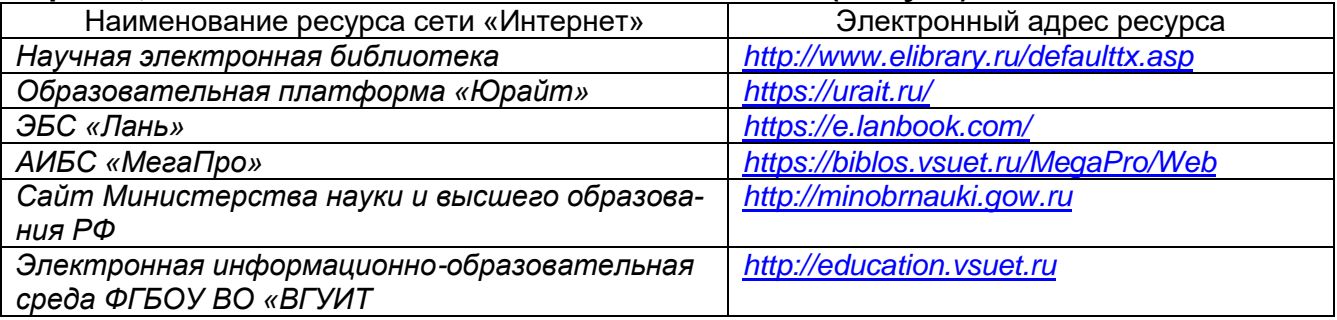

## **6.5 Перечень информационных технологий, используемых при осуществлении образовательного процесса по дисциплине (модулю), включая перечень программного обеспечения и информационных справочных систем**

При изучении дисциплины используется программное обеспечение, современные профессиональные базы данных и информационные справочные системы: ЭИОС

университета, в том числе на базе программной платформы «Среда электронного обучения 3KL».

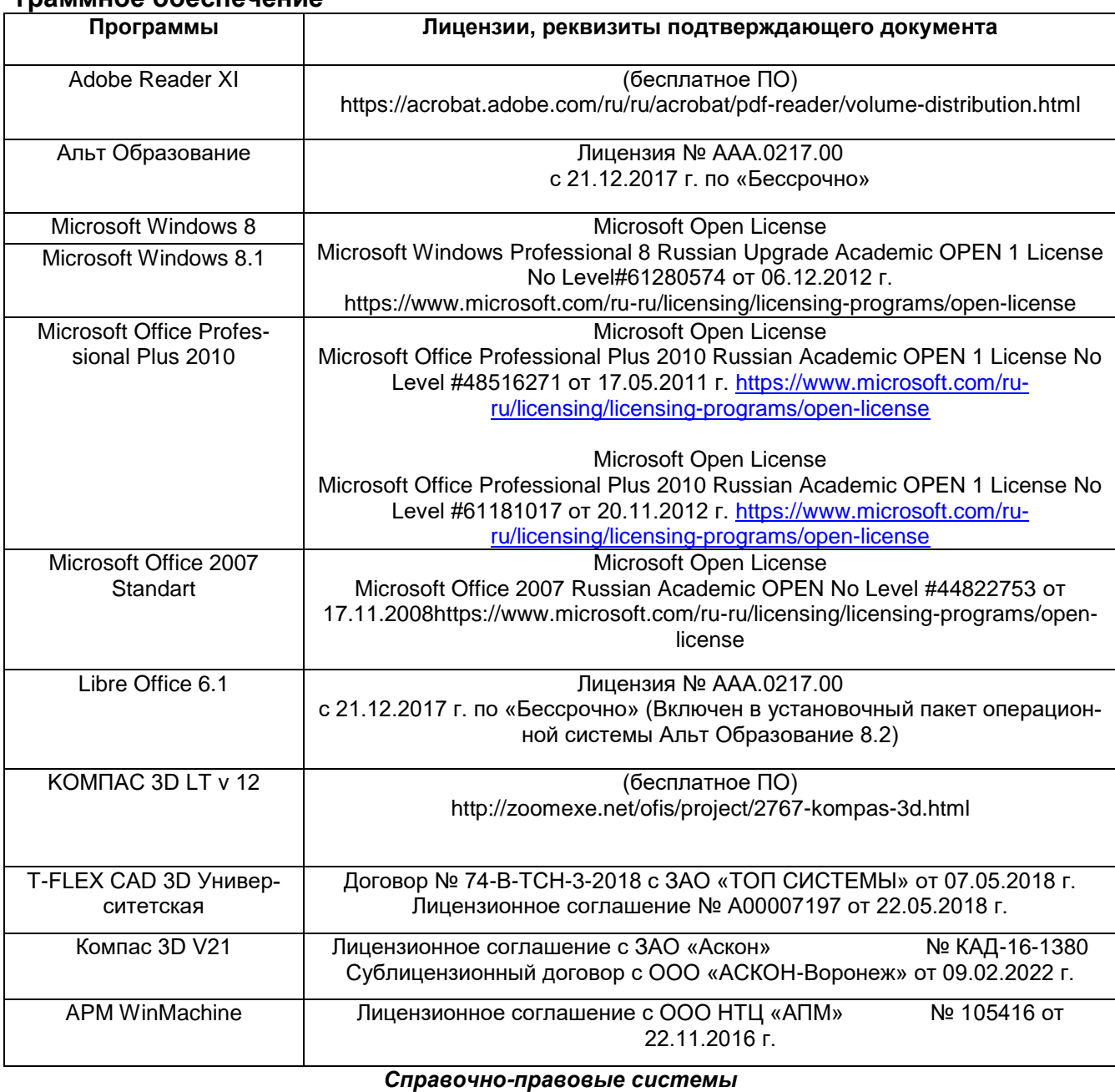

**При освоении дисциплины используется лицензионное и открытое программное обеспечение**

#### **Программы Лицензии, реквизиты подтверждающего документа** Справочные правовая система «Консультант Плюс» Договор о сотрудничестве с "Информсвязь-черноземье", Региональнальный информационный центр общероссийской сети распространения правовой информации Консультант Плюс № 8-99/RD от 12.02.1999 г.

#### **7 Материально-техническое обеспечение дисциплины**

Учебные аудитории для проведения учебных занятий, в том числе в формате практической подготовки, включают:

Учебная аудитория 324. Комплект мебели для учебного процесса. Переносное оборудование: мультимедийный проектор NEC NP 100; Ноутбук Rover Book W 500L; экран.

Учебная аудитория № 319. Комплект мебели для учебного процесса. Компьютерный класс с персональными ЭВМ семейства IBM PC, установленные ОС семейства Microsoft Windows, пакет Microsoft Office, математические пакеты Mathcad и Matlab

Аудитории для самостоятельной работы обучающихся:

Читальные залы библиотеки: Компьютеры (30 шт.) со свободным доступом в сеть Интернет и Электронным библиотечным и информационно-справочным системам

## 8 Оценочные материалы для промежуточной аттестации обучающихся по дисциплине

Оценочные материалы (ОМ) для дисциплины включают в себя:

- перечень компетенций с указанием этапов их формирования в процессе освоения образовательной программы:

- описание показателей и критериев оценивания компетенций на различных этапах их формирования, описание шкал оценивания;

-типовые контрольные задания или иные материалы, необходимые для оценки знаний, умений, навыков и опыта деятельности, характеризующих этапы формирования компетенций в процессе освоения образовательной программы.

-методические материалы, определяющий процедуры оценивания знаний, умений, навыков и опыта деятельности, характеризующих этапы формирования компетенций.

ОМ представляются отдельным компонентом и входят в состав рабочей программы дисциплины.

Оценочные материалы формируются в соответствии с П ВГУИТ «Положение об оценочных средствах».

## **ПРИЛОЖЕНИЕ к рабочей программе**

# **1. Организационно-методические данные дисциплины для очно-заочной или заочной форм обучения**

## **1.1 Объемы различных форм учебной работы и виды контроля в соответствии с учебным планом**

Общая трудоемкость дисциплины (модуля) составляет \_\_2\_\_ зачетных единиц

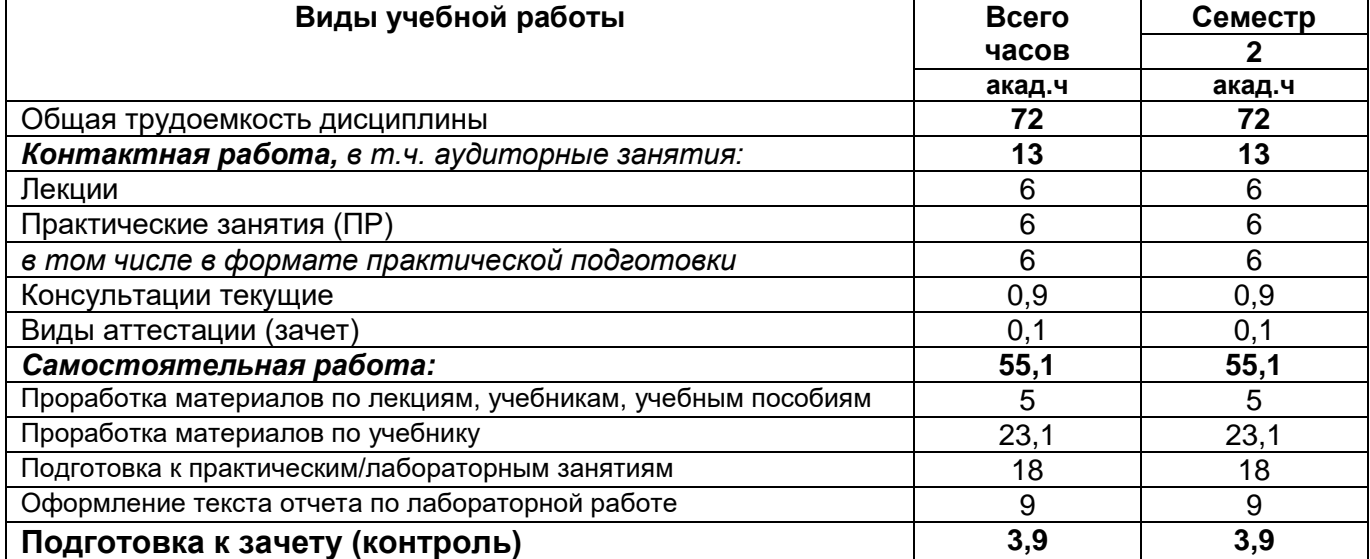

#### **ОЦЕНОЧНЫЕ МАТЕРИАЛЫ ДЛЯ ПРОМЕЖУТОЧНОЙ АТТЕСТАЦИИ**

по дисциплине

**\_\_Автоматизированное проектирование средств и систем управления\_**

## 1 Перечень компетенций с указанием этапов их формирования

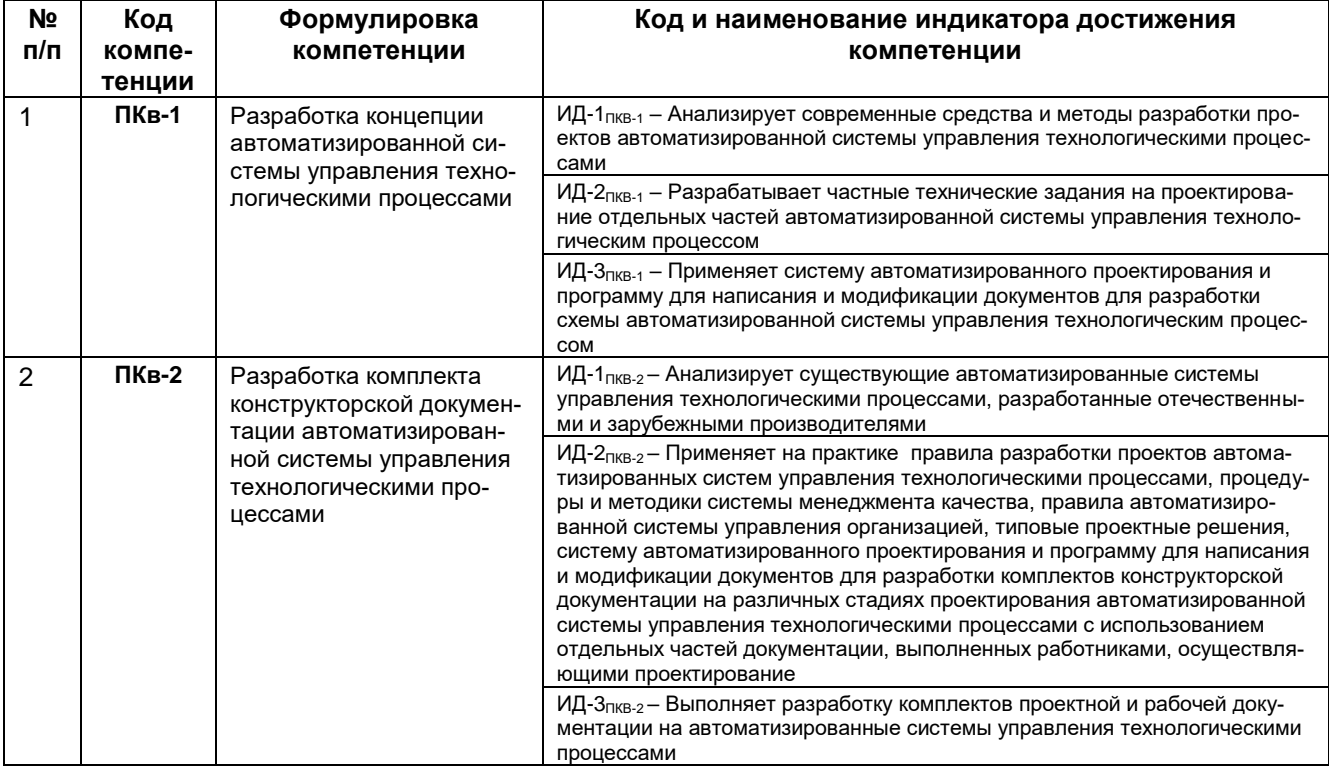

## 2 Паспорт фонда оценочных средств по дисциплине

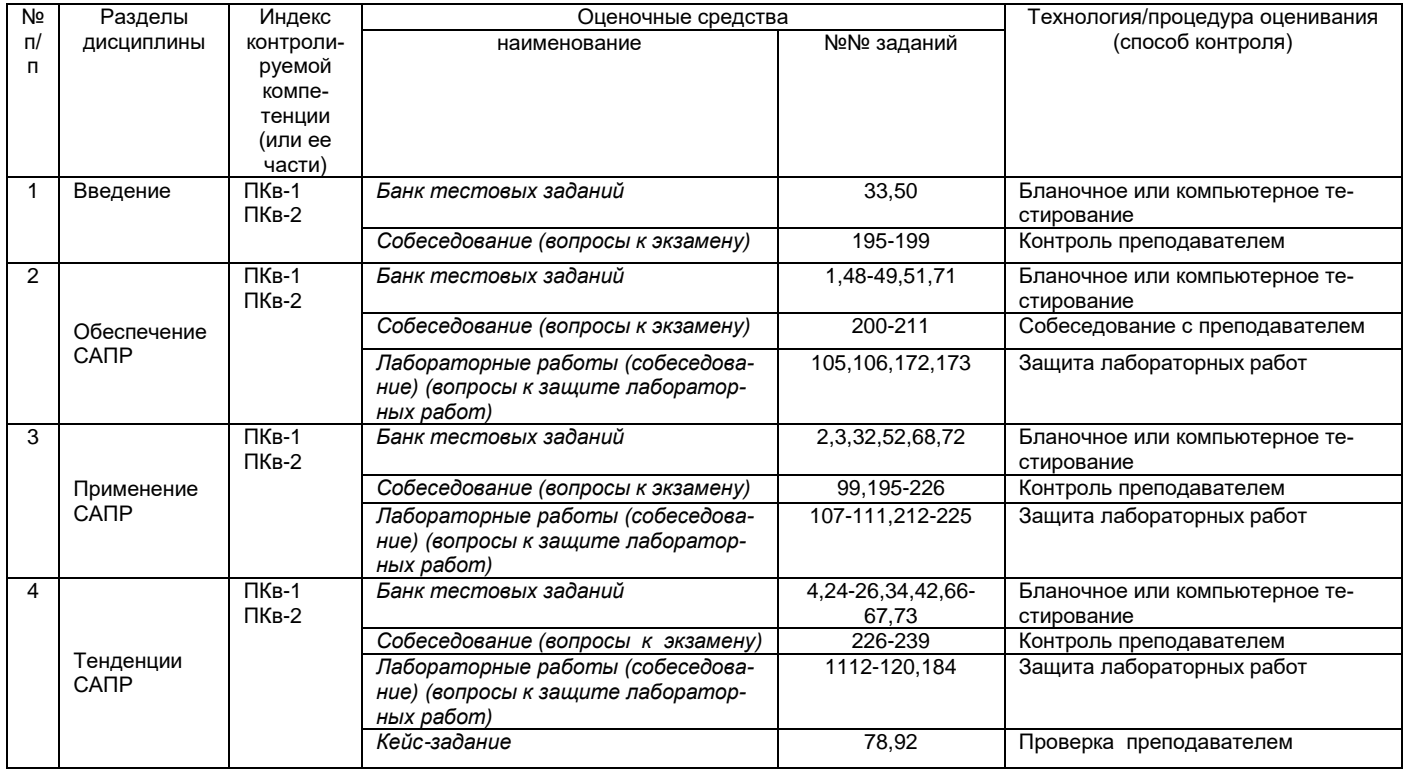

#### 3. Оценочные средства для промежуточной аттестации

Типовые контрольные задания или иные материалы, необходимые для оценки знаний, умений, навыков и (или) опыта деятельности, характеризующих этапы формирования компетенций в процессе освоения образовательной

#### $3.1$ Тесты (тестовые задания)

## 3.1.1 ПКв-1 - Разработка концепции автоматизированной системы управления технологическими процессами

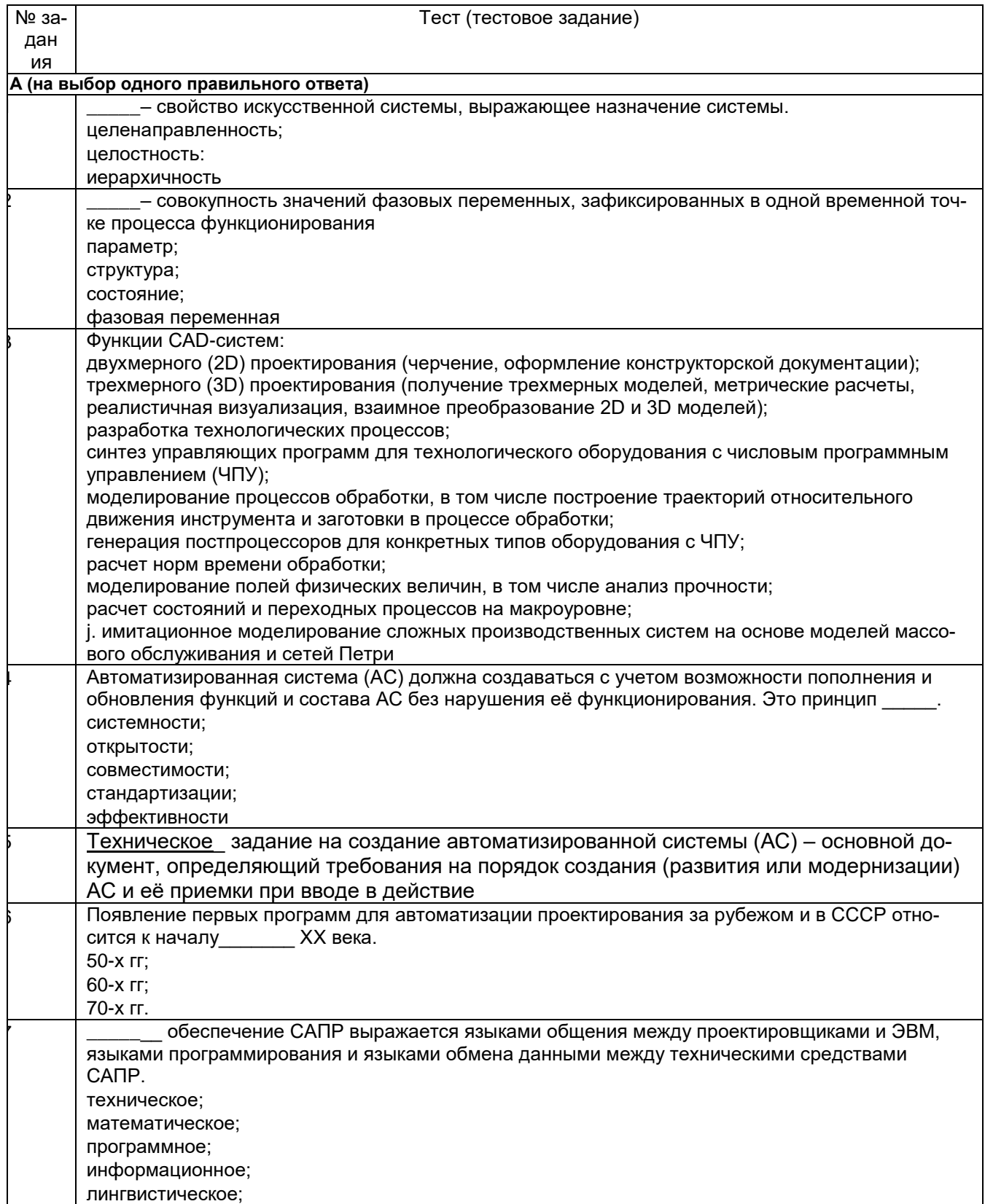

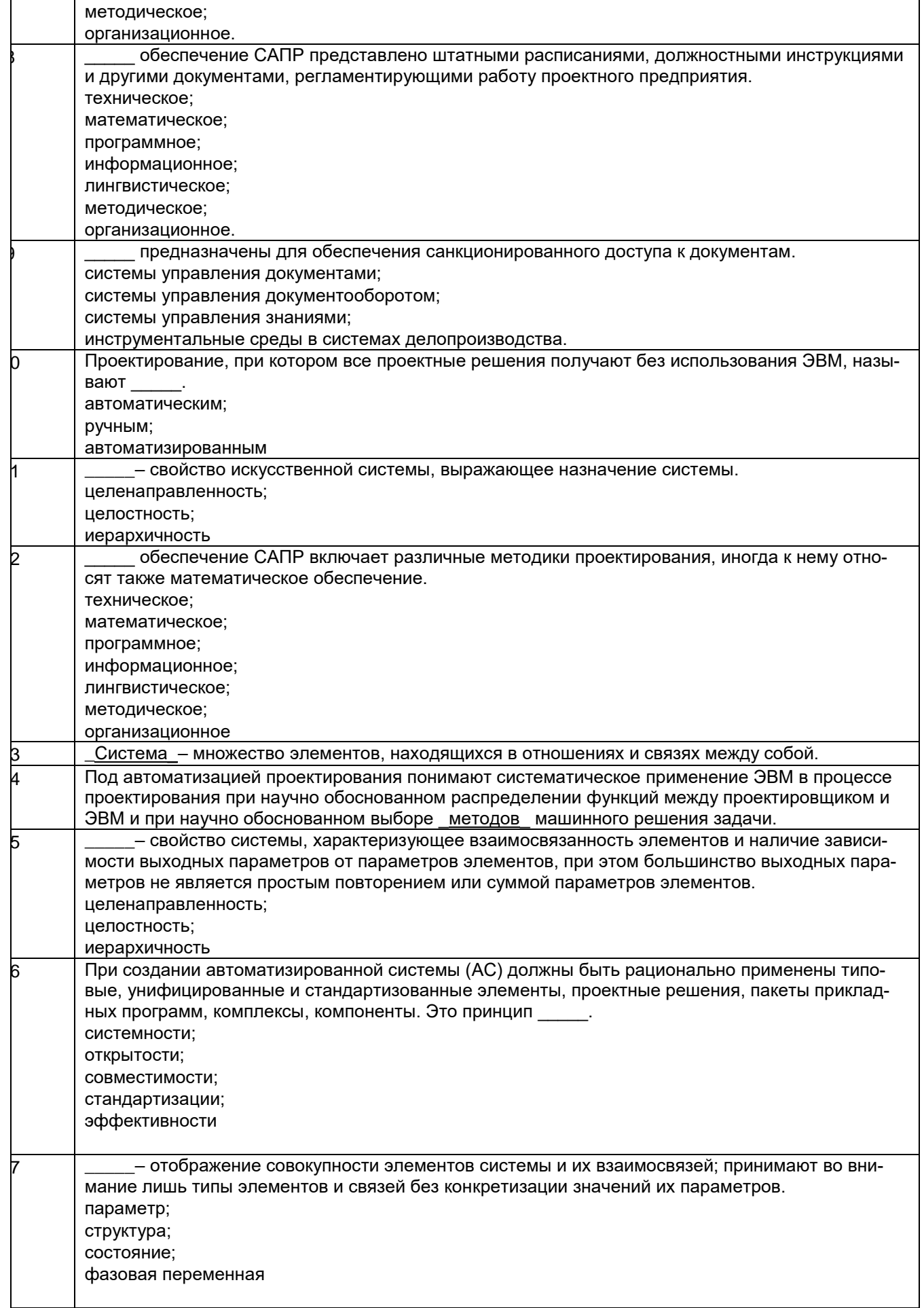

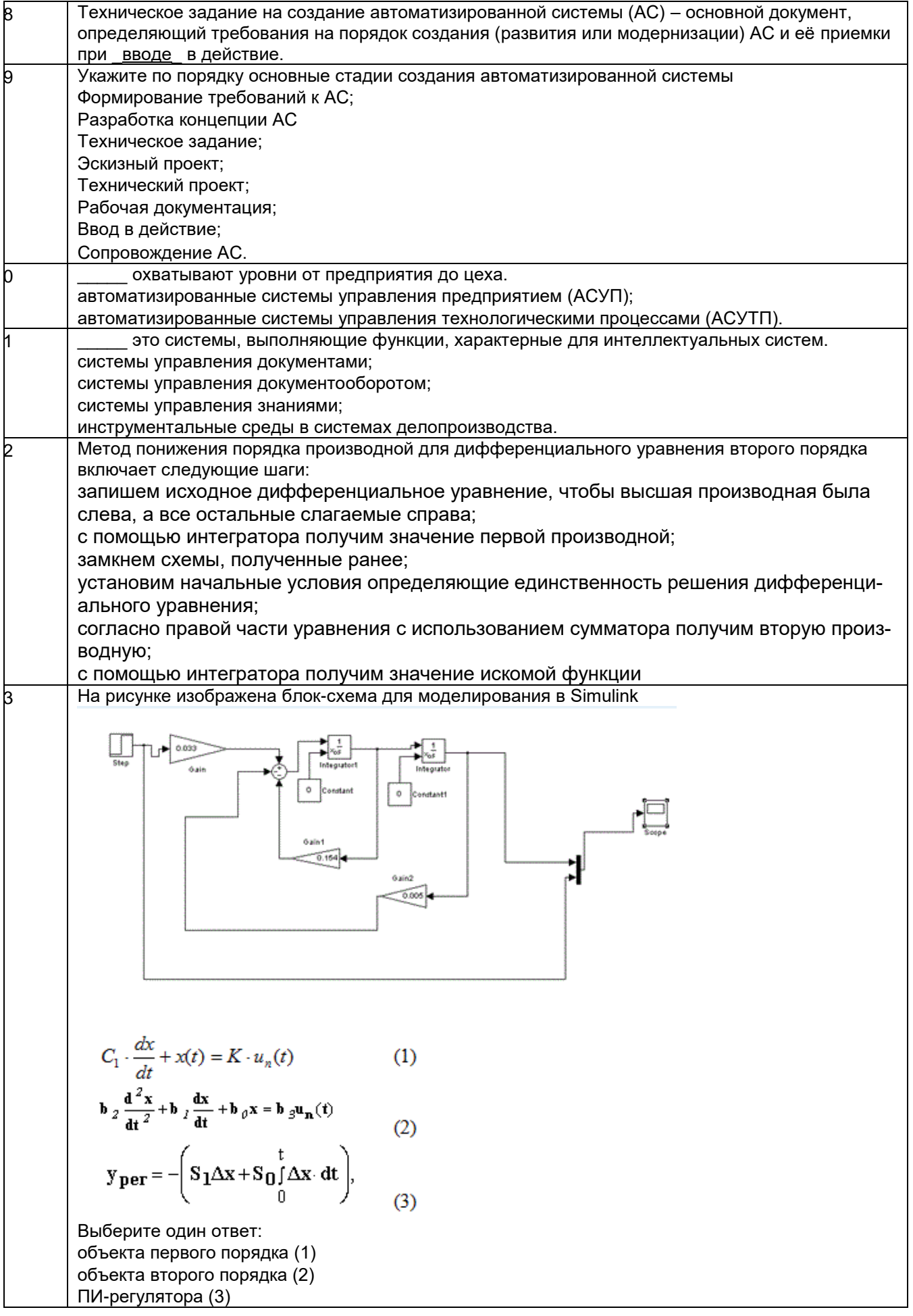

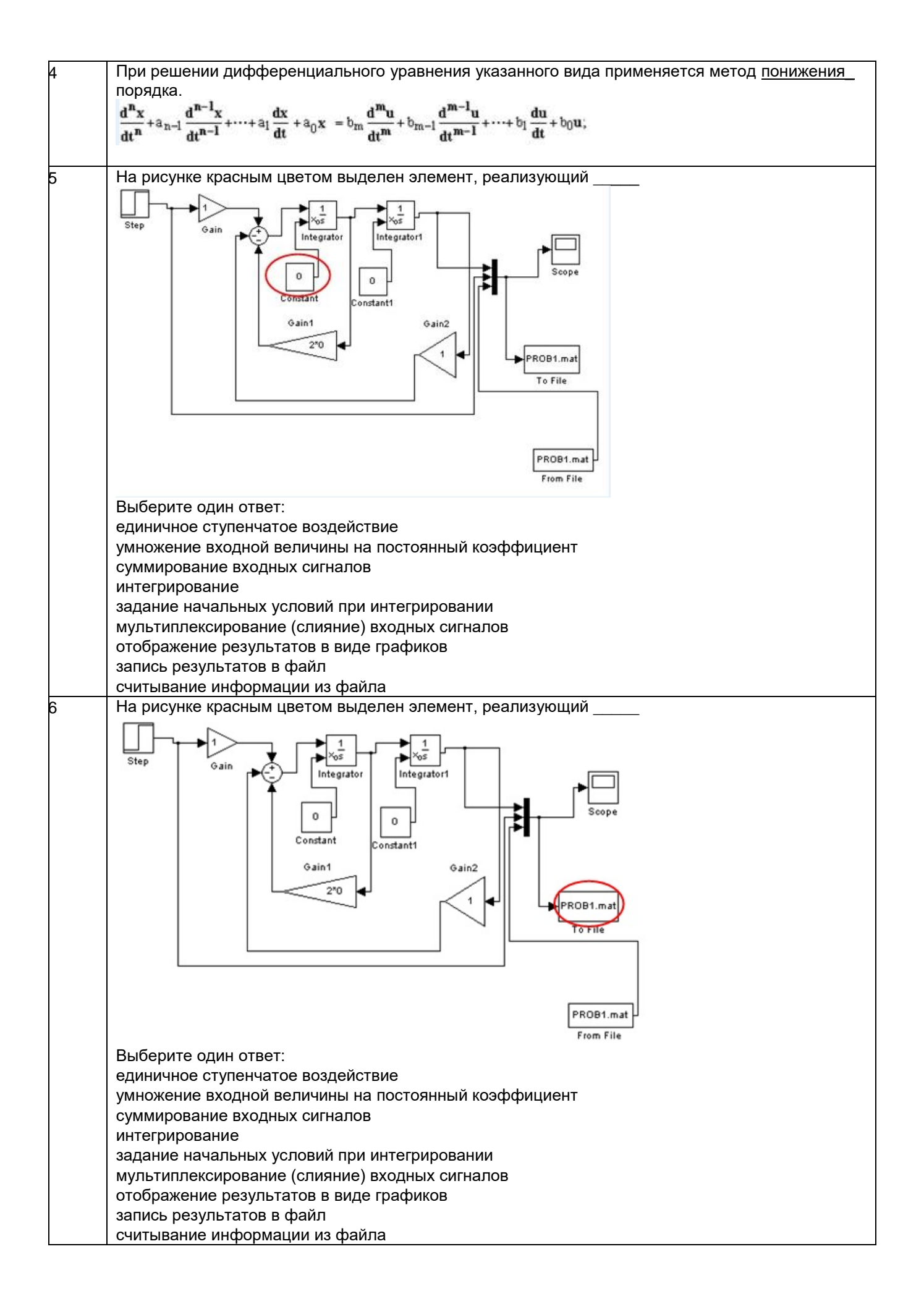

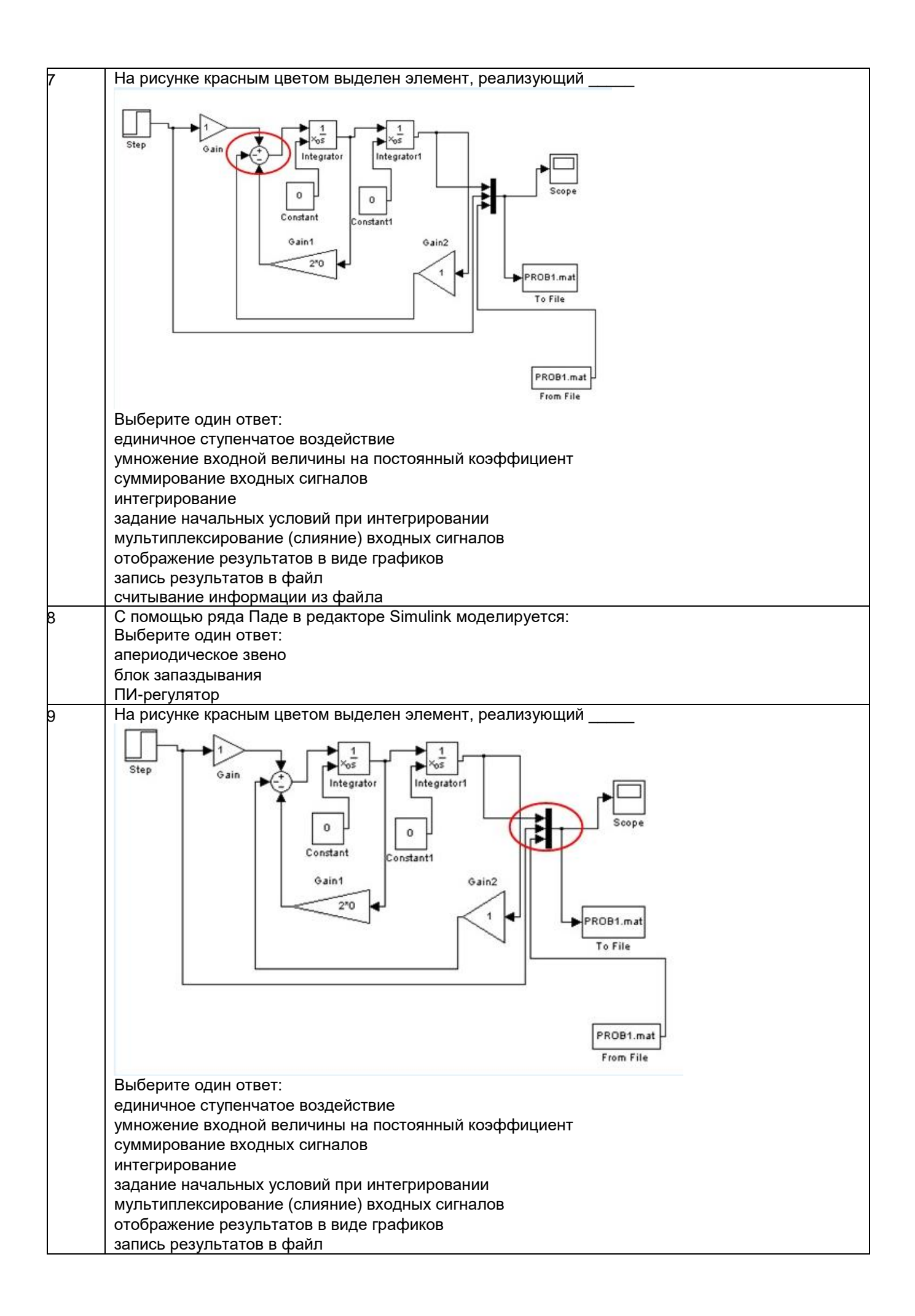

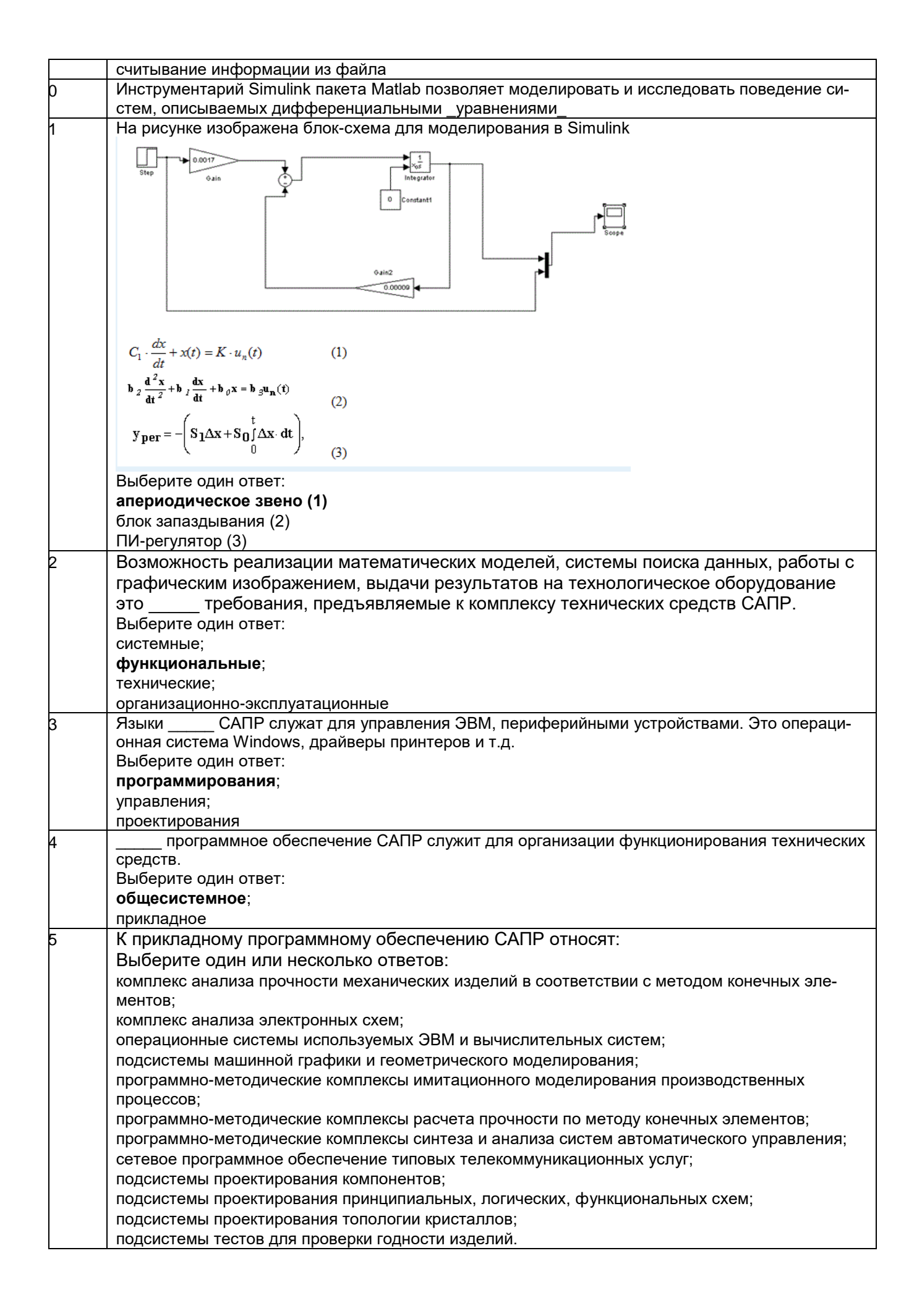

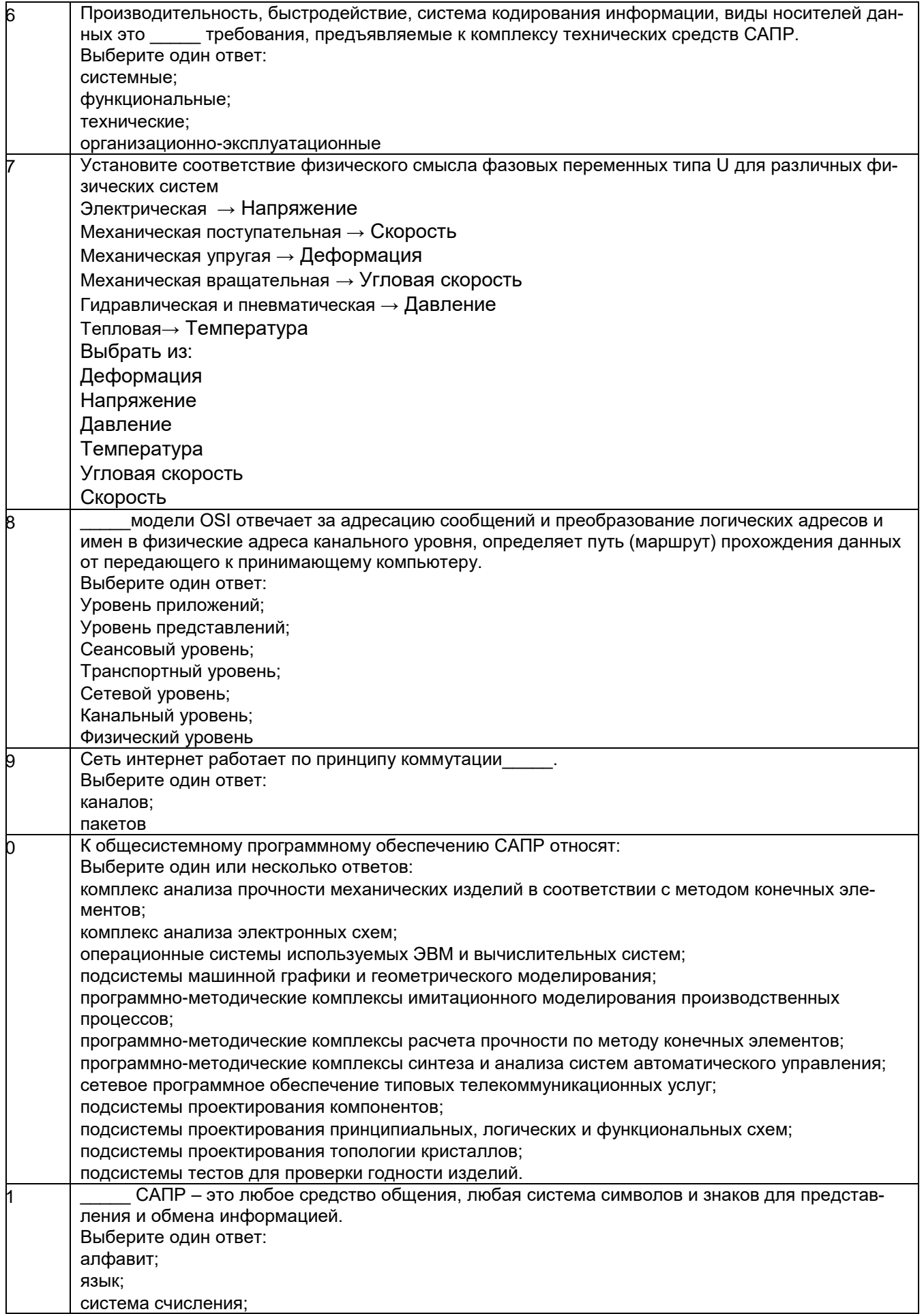

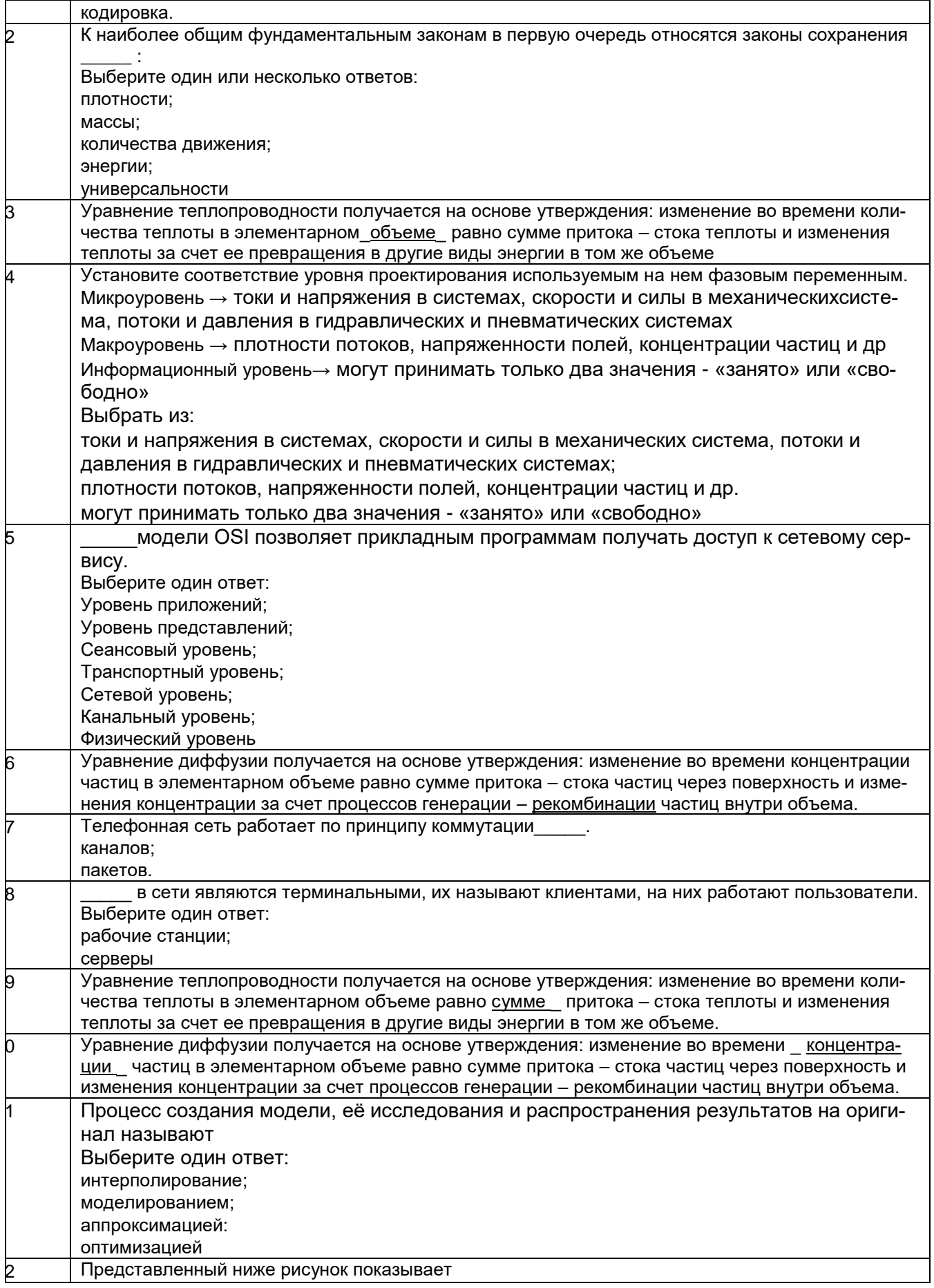

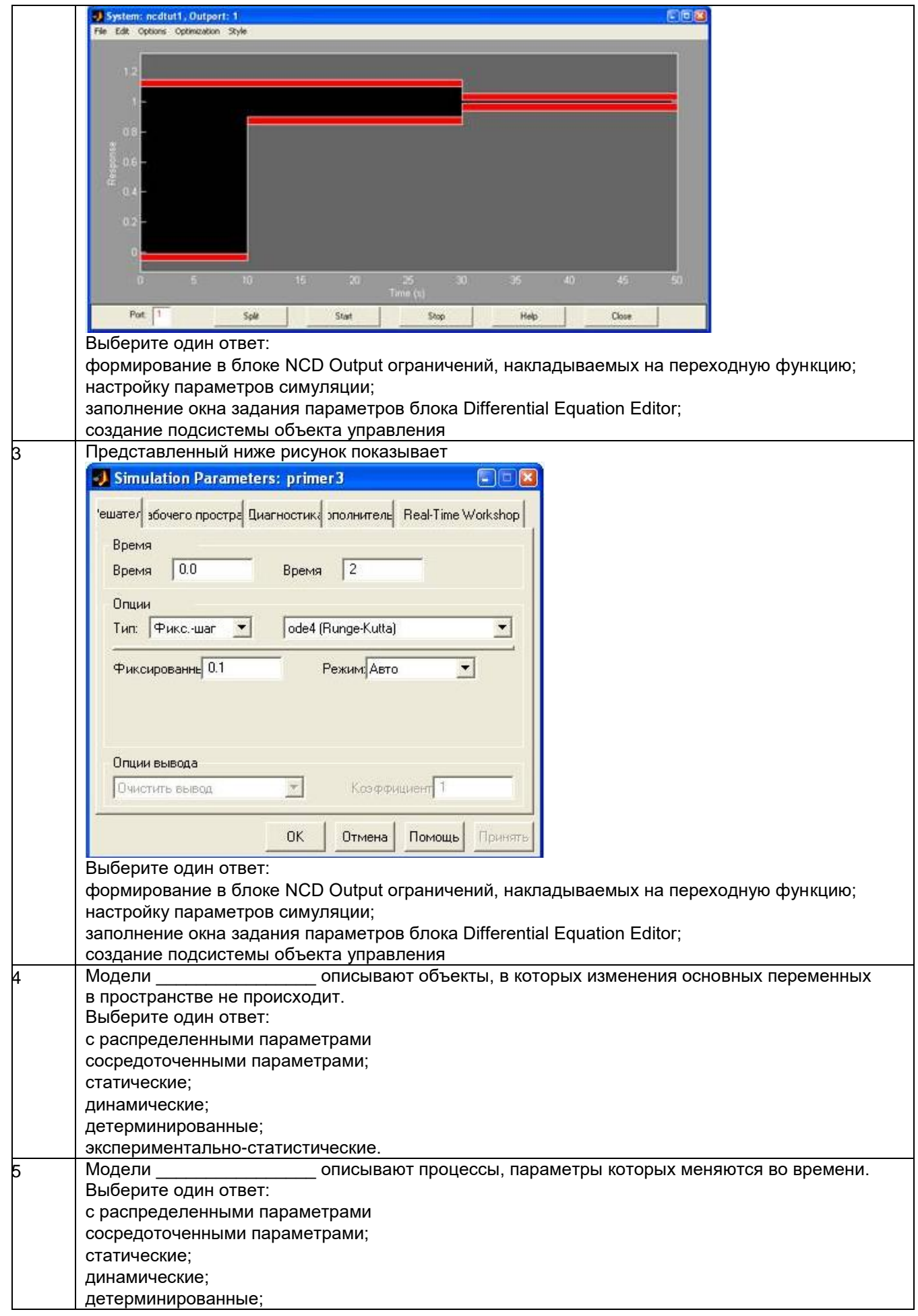

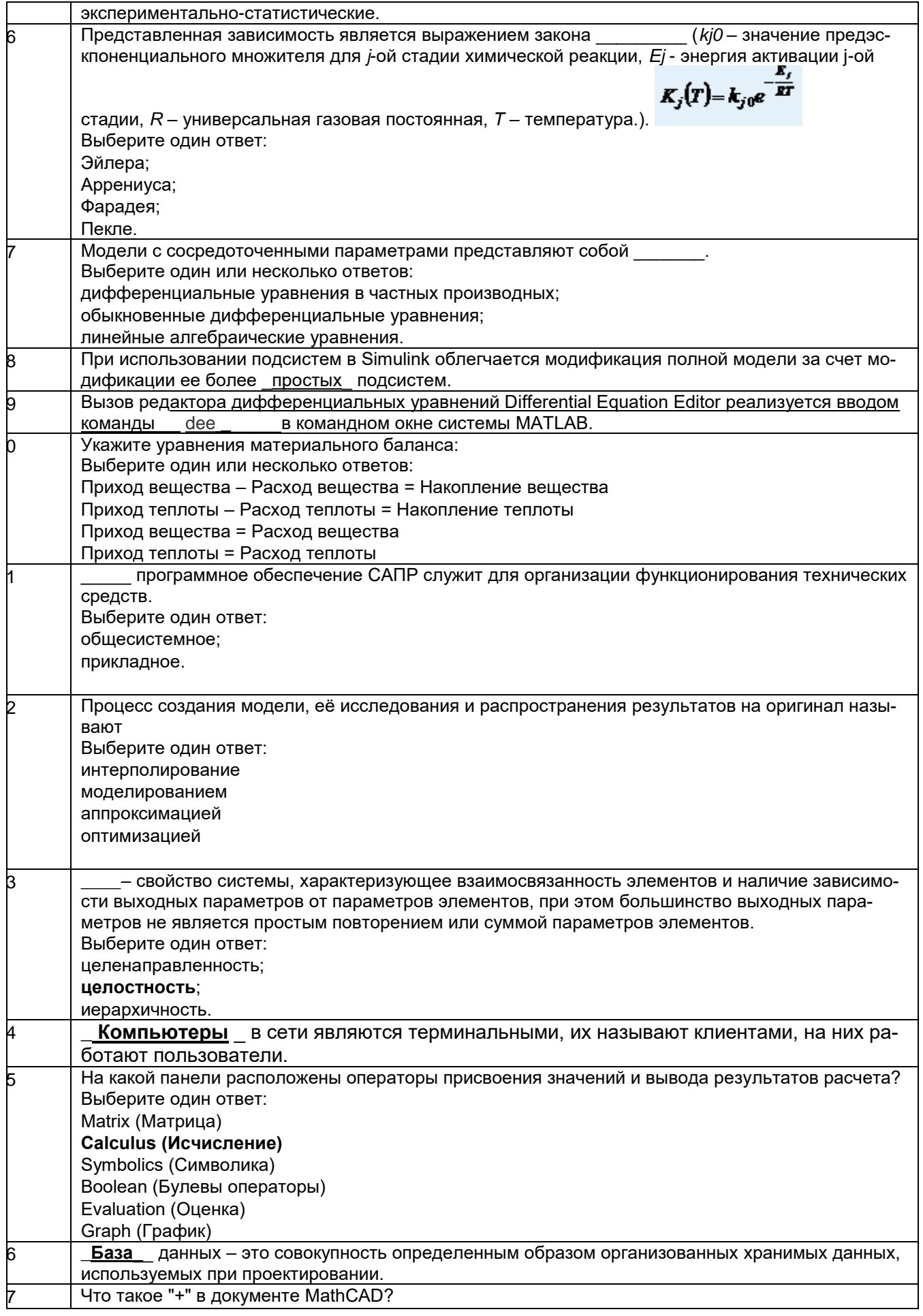

|  | Выберите один ответ:                                                                                                    |
|--|----------------------------------------------------------------------------------------------------|
|  | курсор ввода                                                                                                    |
|  | линии ввода                                                                                                    |
|  | местозаполнитель символа                                                                                                    |
|  | указатель мыши                                                                                                    |
|  | Режим идеального ________ подразумевает, что в реакционной зоне в определенный момент                                                   |
|  | времени концентрация вещества и температура одинаковы по всему объему.                                                                  |
|  | Выберите один ответ:                                                                                                    |
|  | смешения;                                                                                                    |
|  | вытеснения.                                                                                                    |
|  | Установите соответствие уровня проектирования и примеров моделируемых на нем систем                                                     |
|  | Микроуровень → участки объемной структуры, например прямоугольный участок резистивнои                                                   |
|  | области в интегральной схеме, участок несущей конструкции здания или жидкая фаза в пароге-<br>нераторе и т. п.                          |
|  | Макроуровень → резисторы, транзисторы в радиоэлектронных схемах, кронштейны, балки,<br>станины, валы в механических устройствах и т. п. |
|  | Информационный уровень → арифметическое устройство, оперативная память, устройства<br>ввода/вывода и т. п.                              |
|  | Выбрать из:                                                                                                    |
|  | резисторы, транзисторы в радиоэлектронных схемах, кронштейны, балки, станины, валы в                                                    |
|  | механических устройствах и т. п.                                                                                                    |
|  | арифметическое устройство, оперативная память, устройства ввода/вывода и т. п.                                                          |
|  | участки объемной структуры, например прямоугольный участок резистивнои области в инте-                                                  |
|  | гральной схеме, участок несущей конструкции здания или жидкая фаза в парогенераторе и т. п.                                             |

*3.1.2 ПКв-2 - Разработка комплекта конструкторской документации автоматизированной системы управления технологическими процессами*

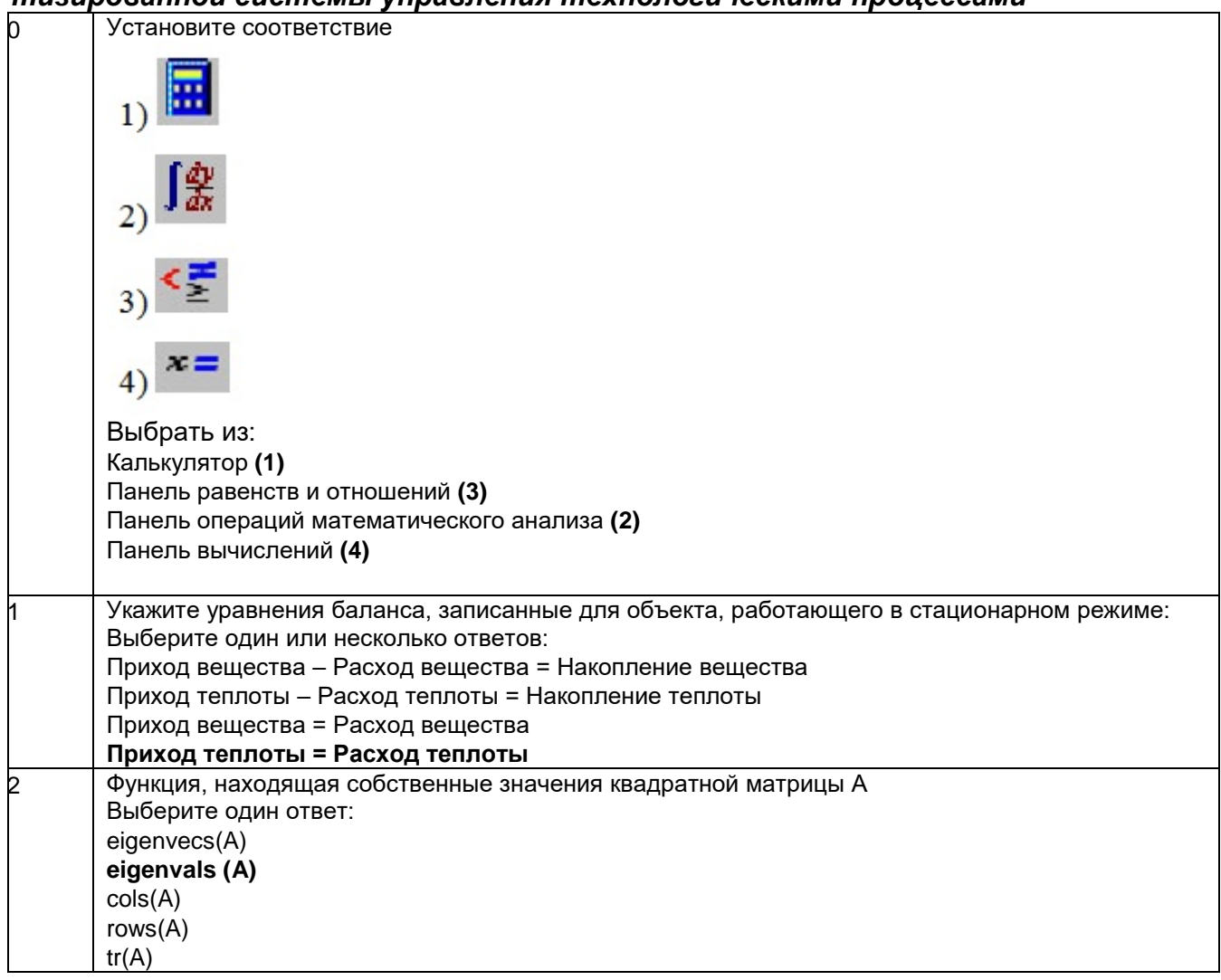

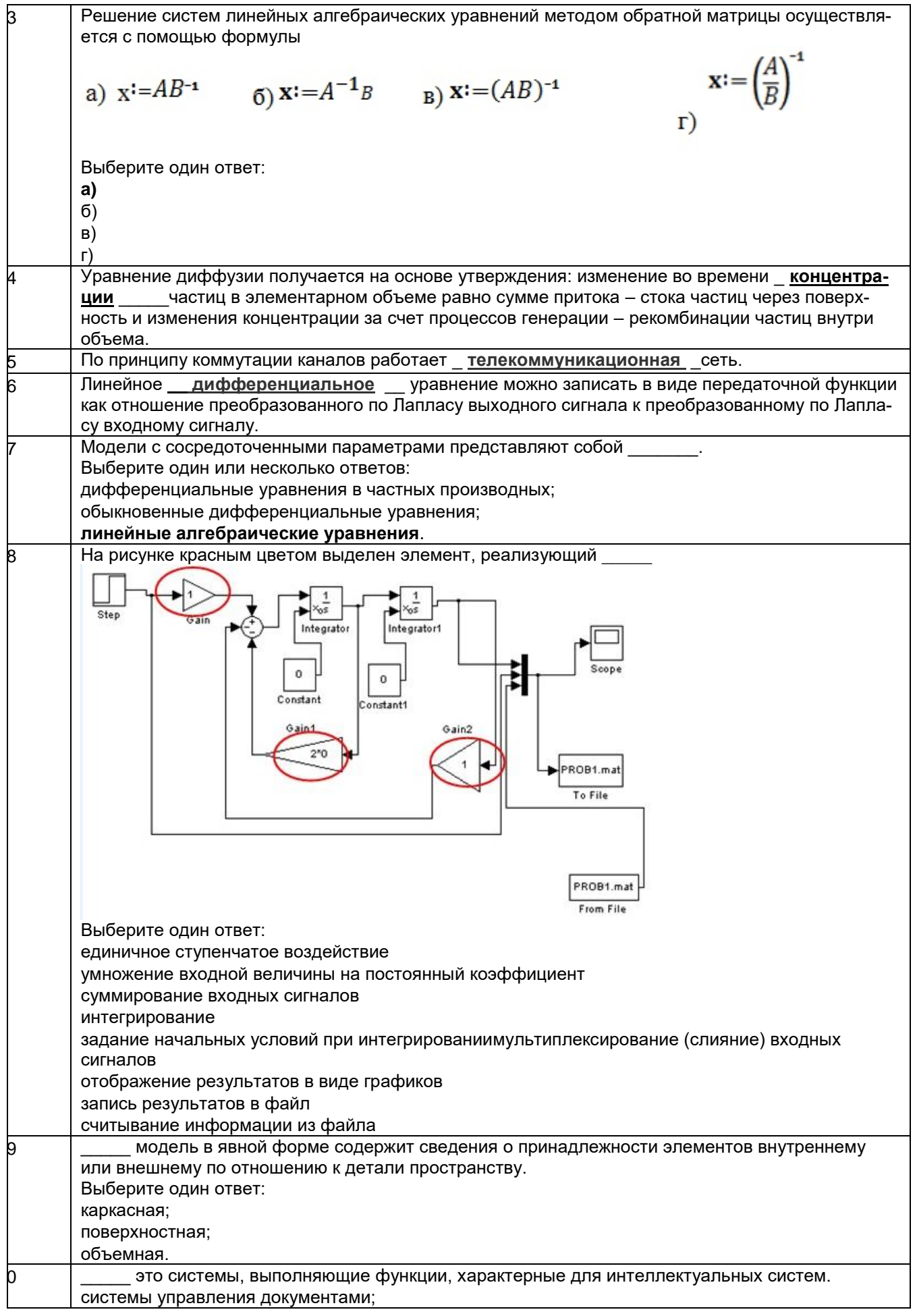

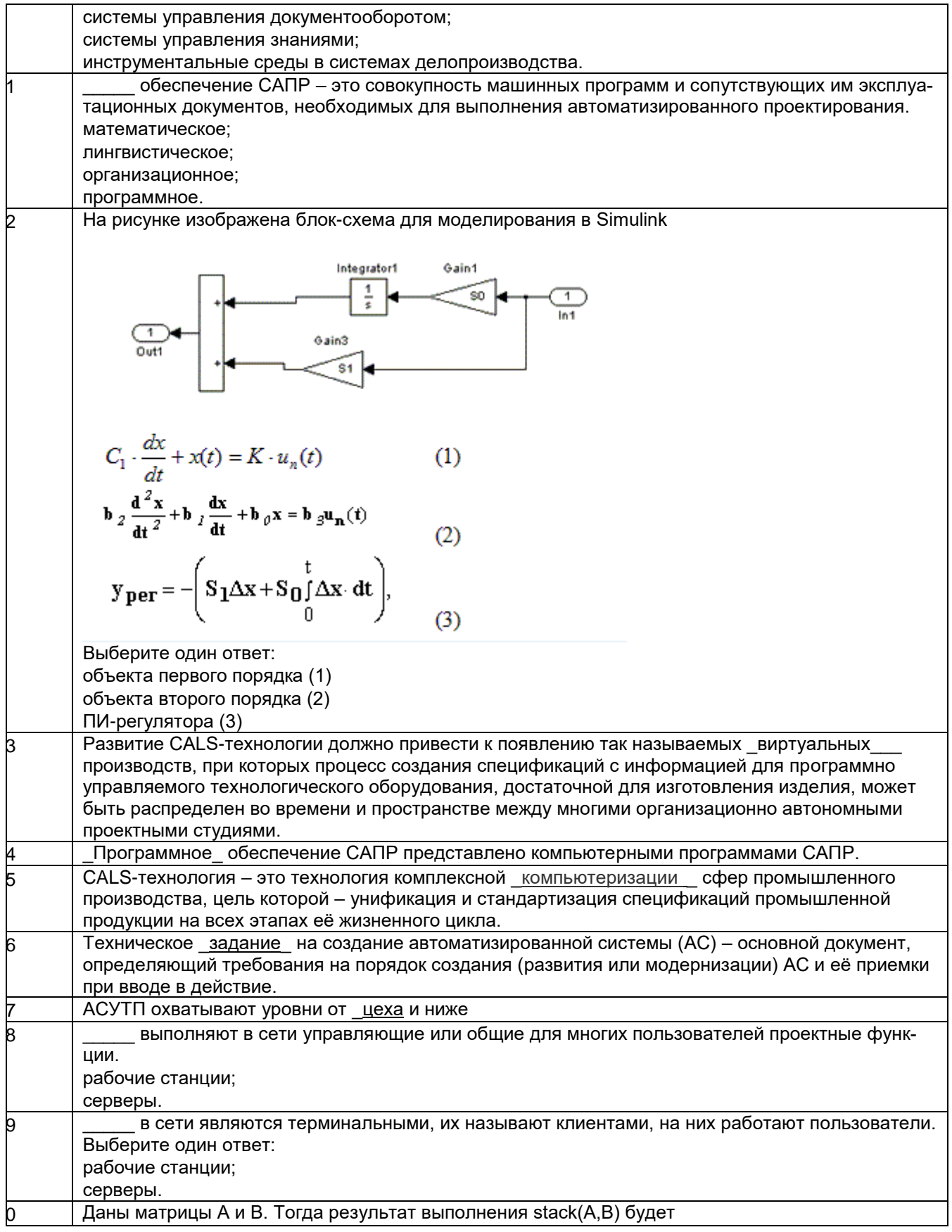

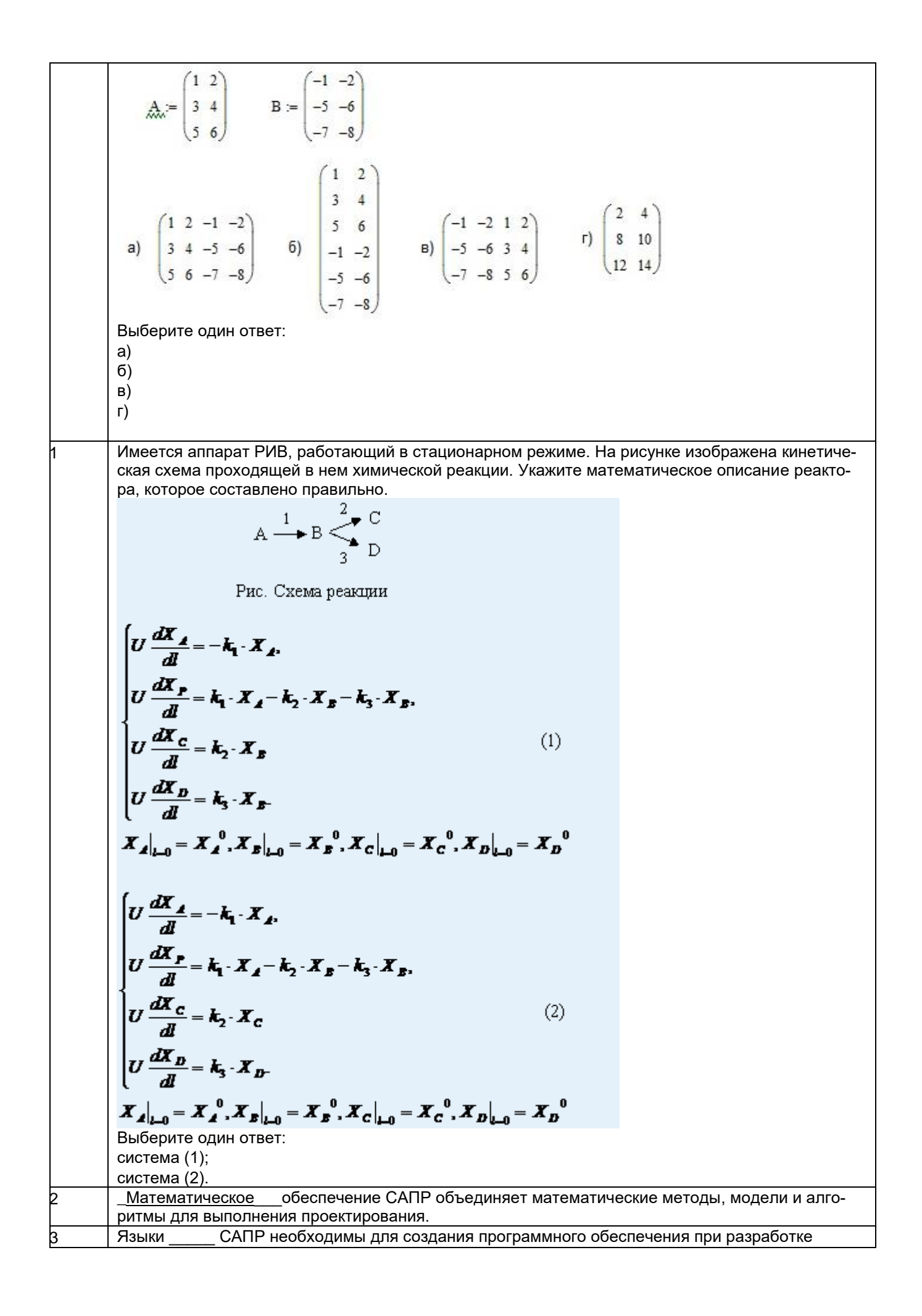

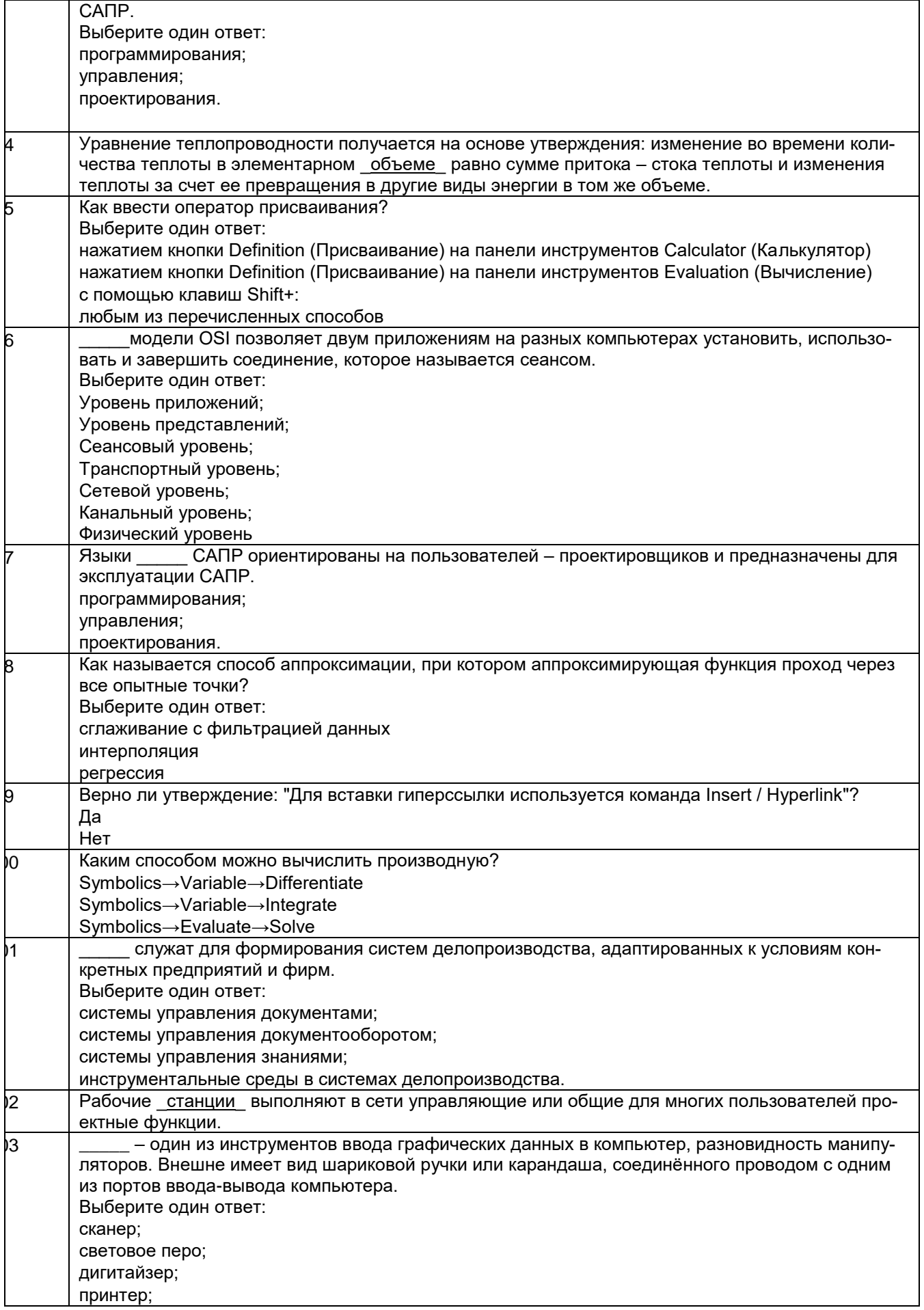

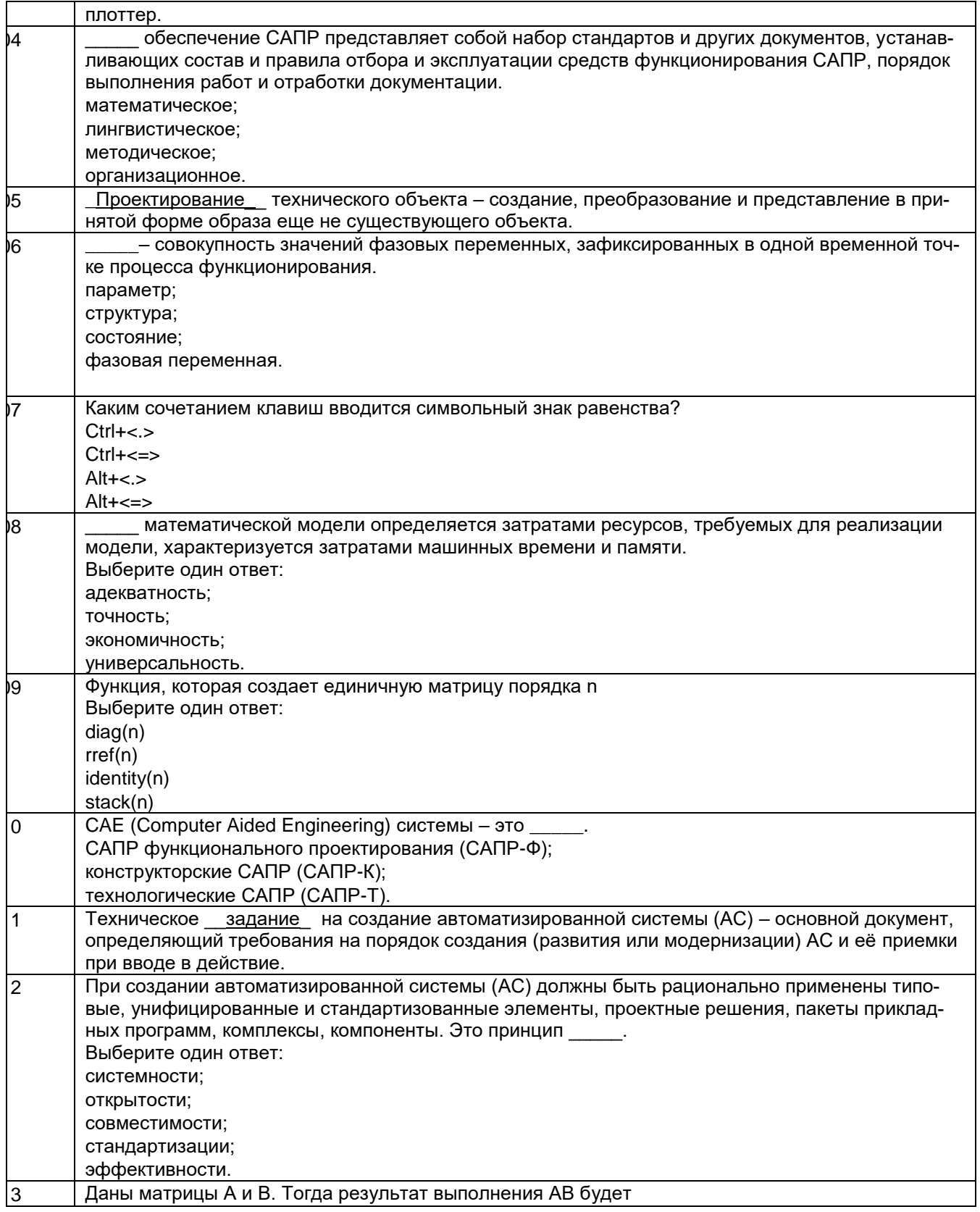

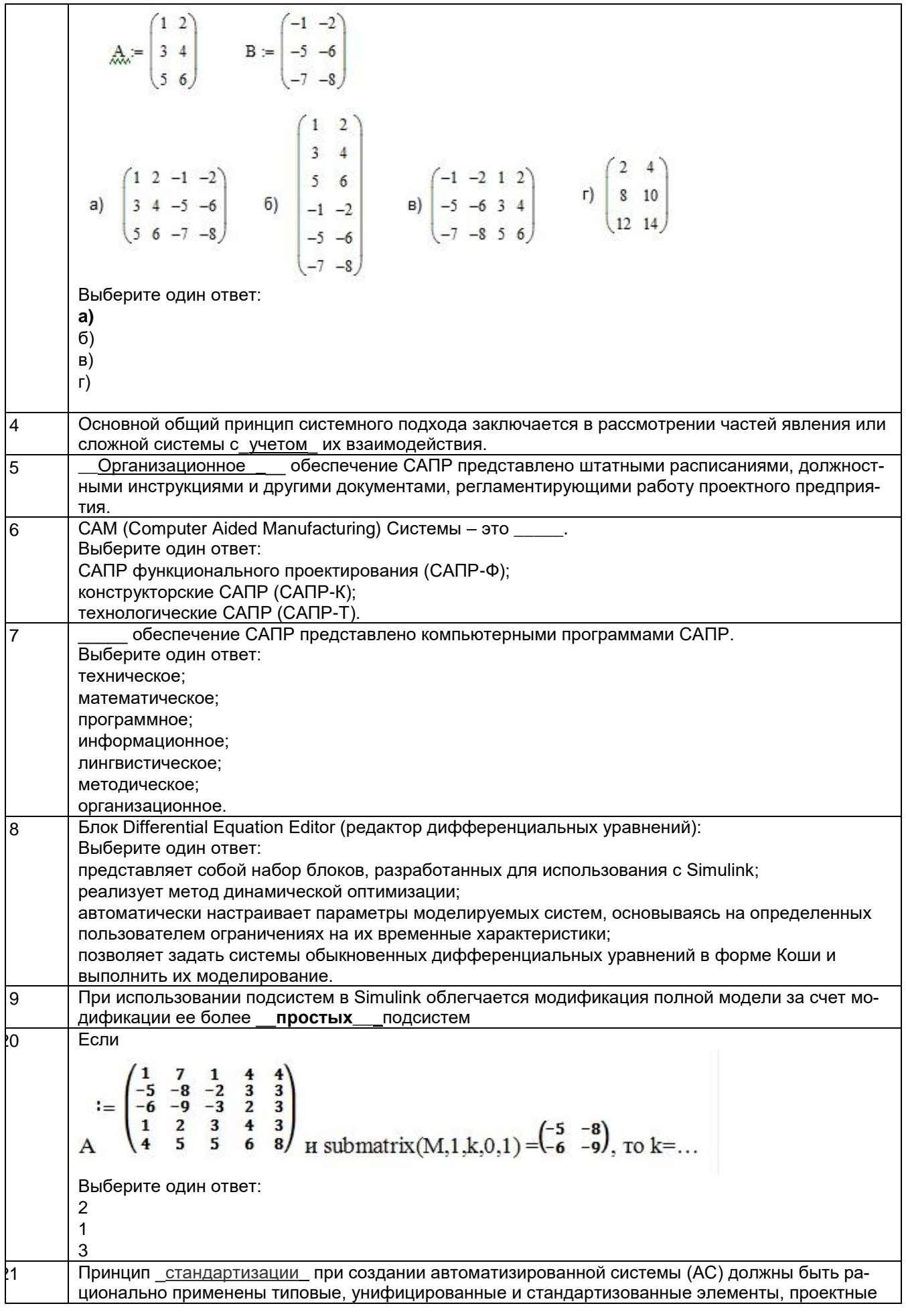

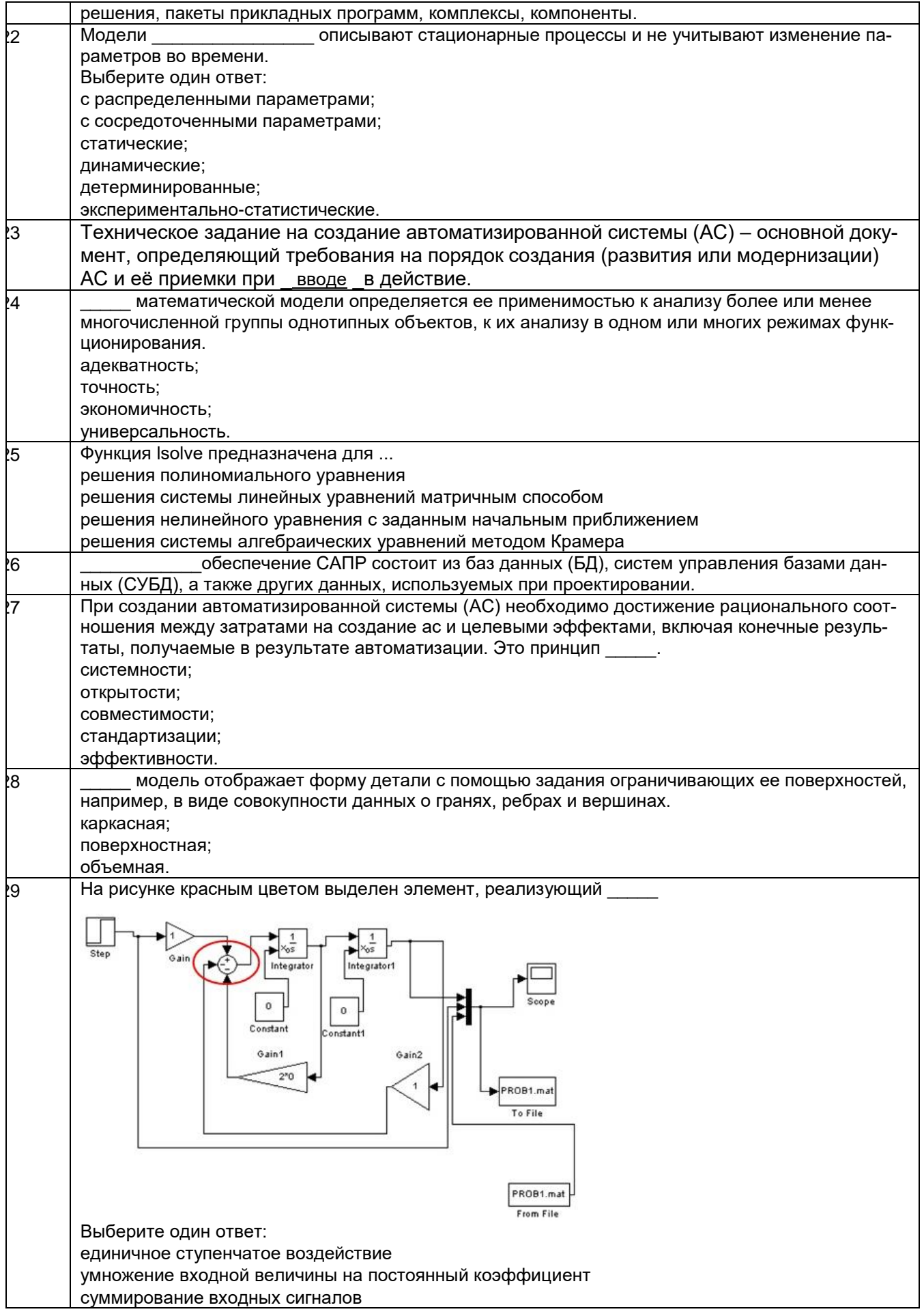

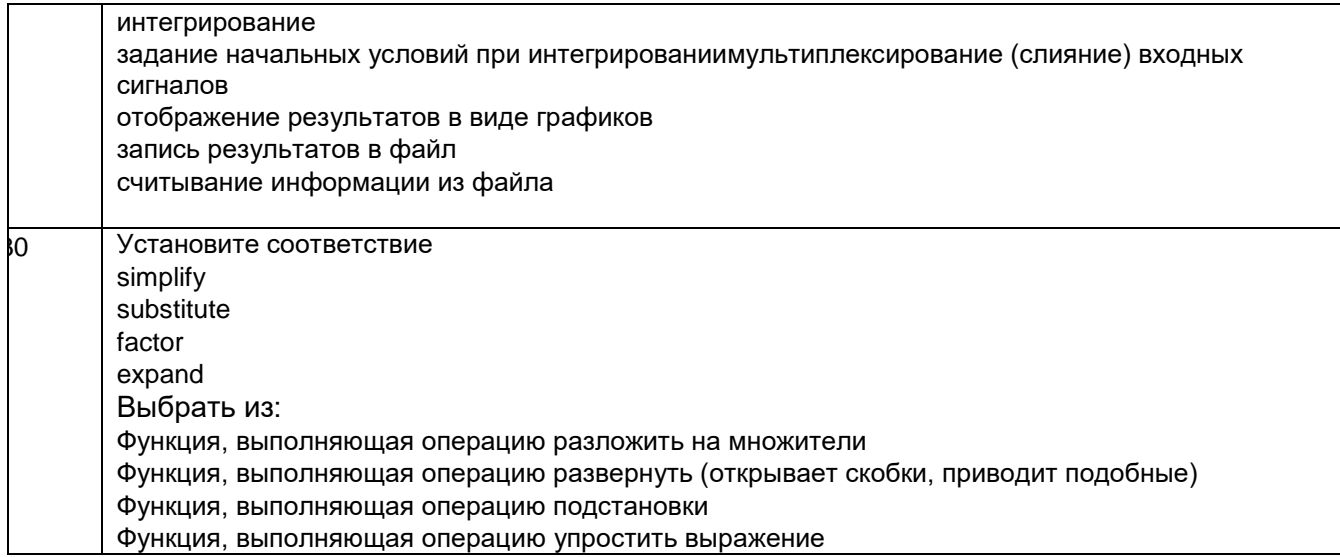

## 3.2 Кейс - задания

## 3.2.1 ПК-1 - Разработка концепции автоматизированной системы управления технологическими процессами

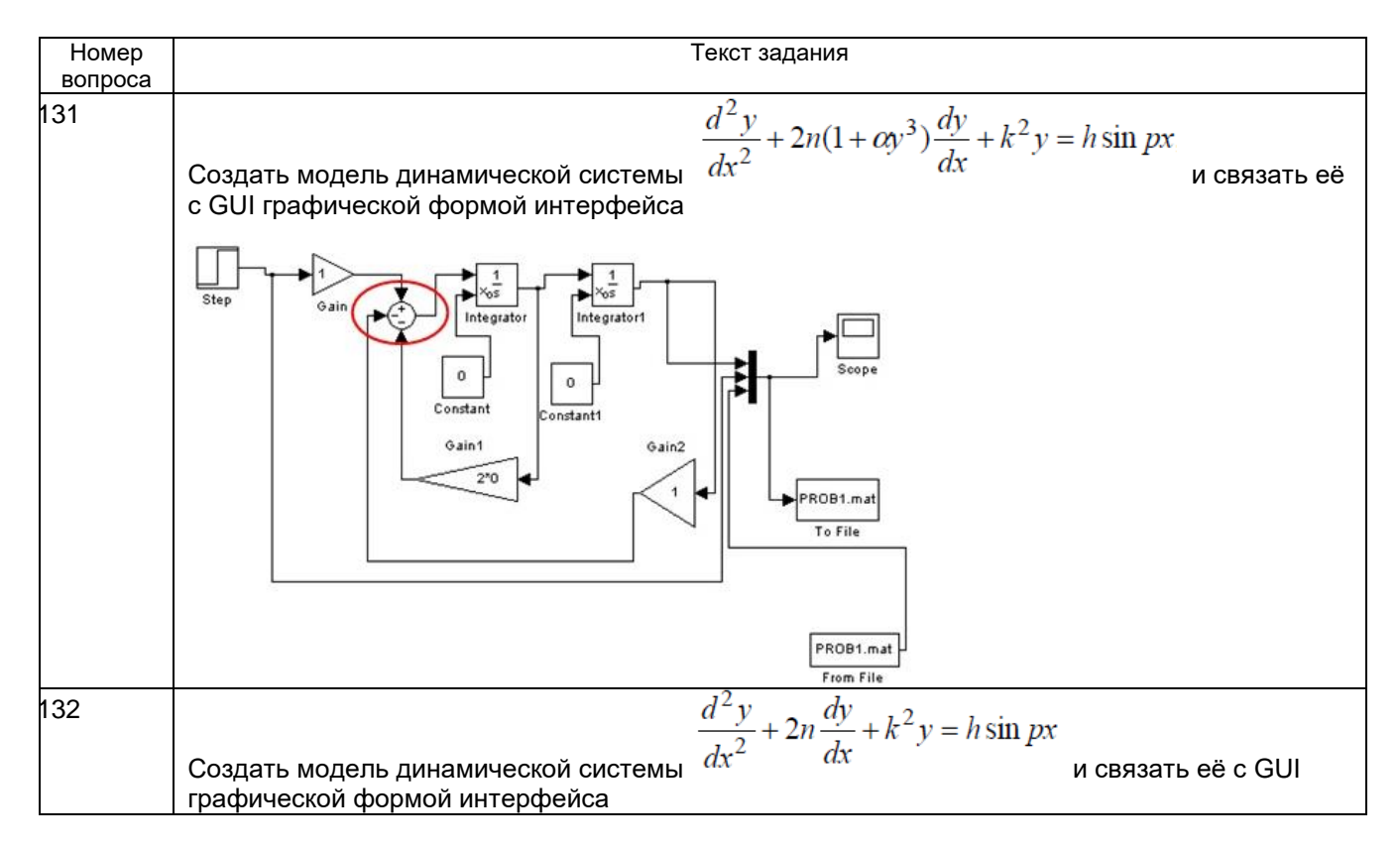

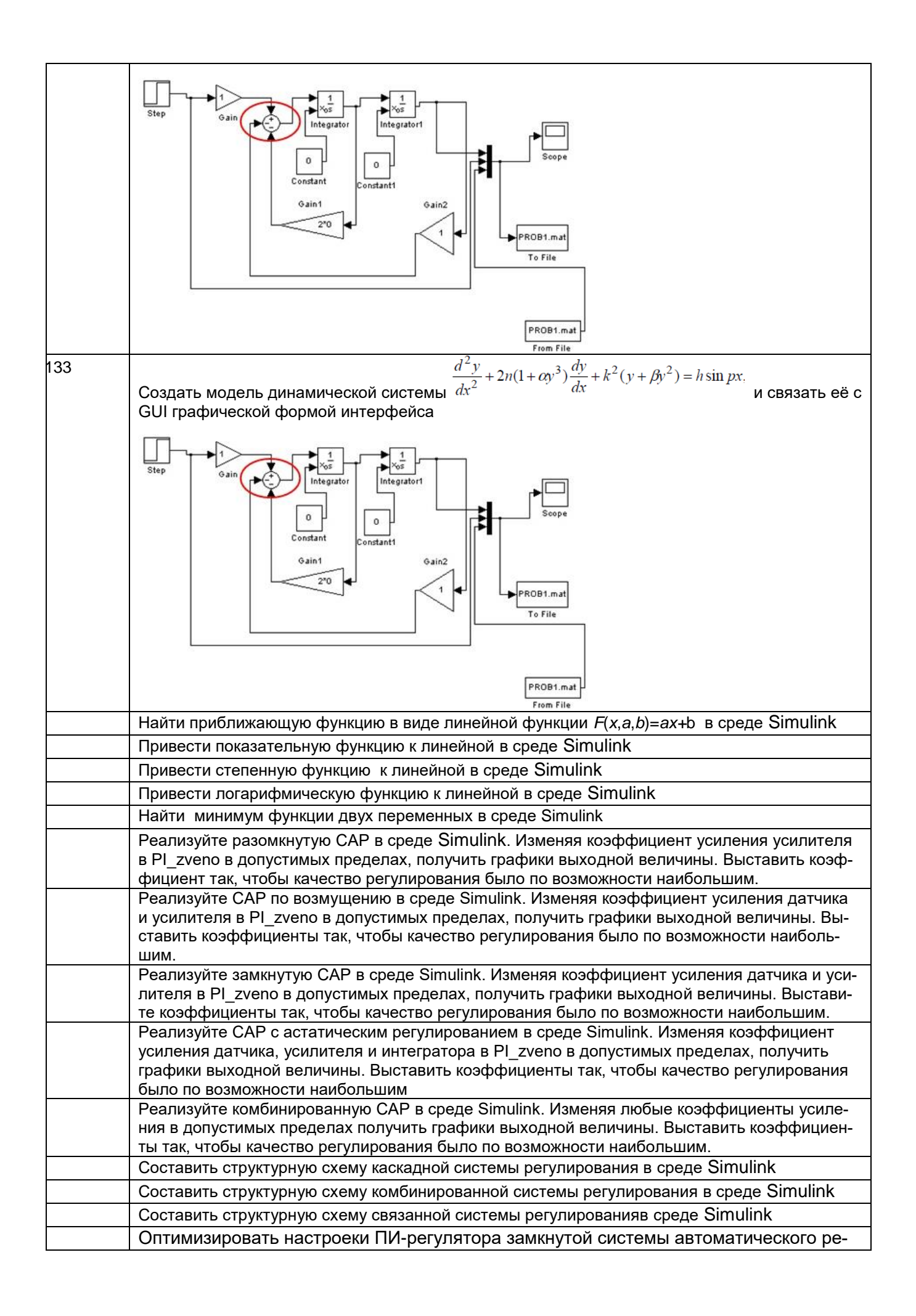

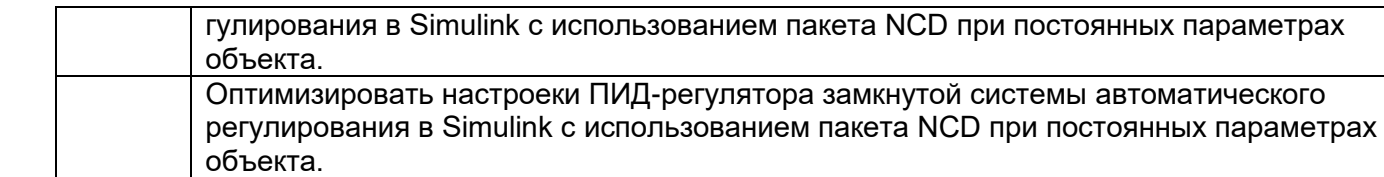

## *3.2.2 ПКв-2 - Разработка комплекта конструкторской документации автоматизированной системы управления технологическими процессами*

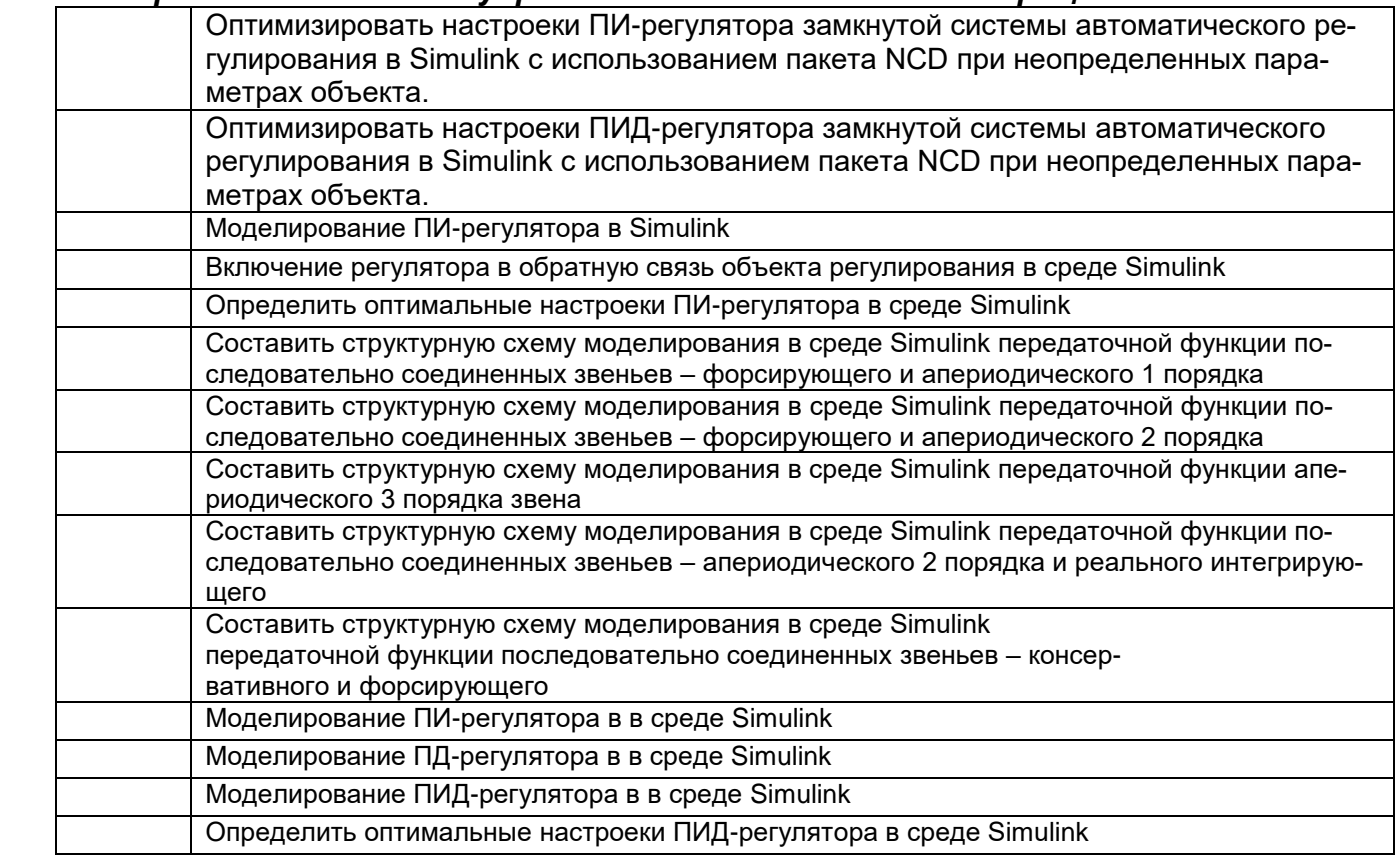

## **3.3 Собеседование (вопросы к зачету, защите лабораторных работ)** *3.3.1 ПКв-1 -* **Разработка концепции автоматизированной системы управления технологическими процессами**

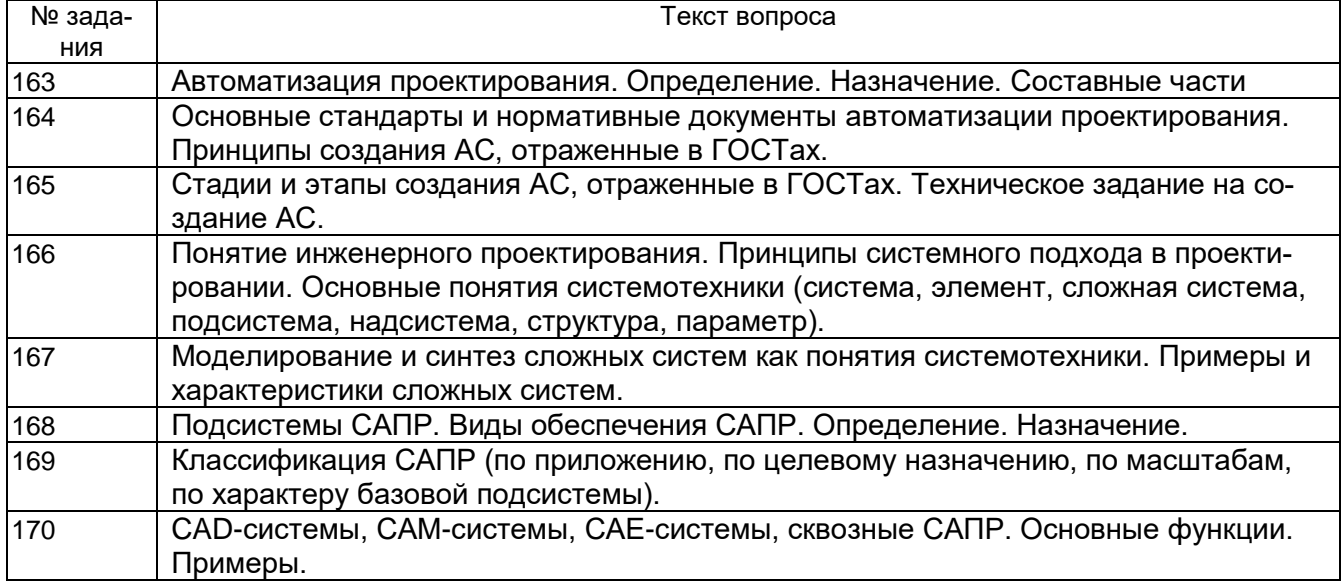

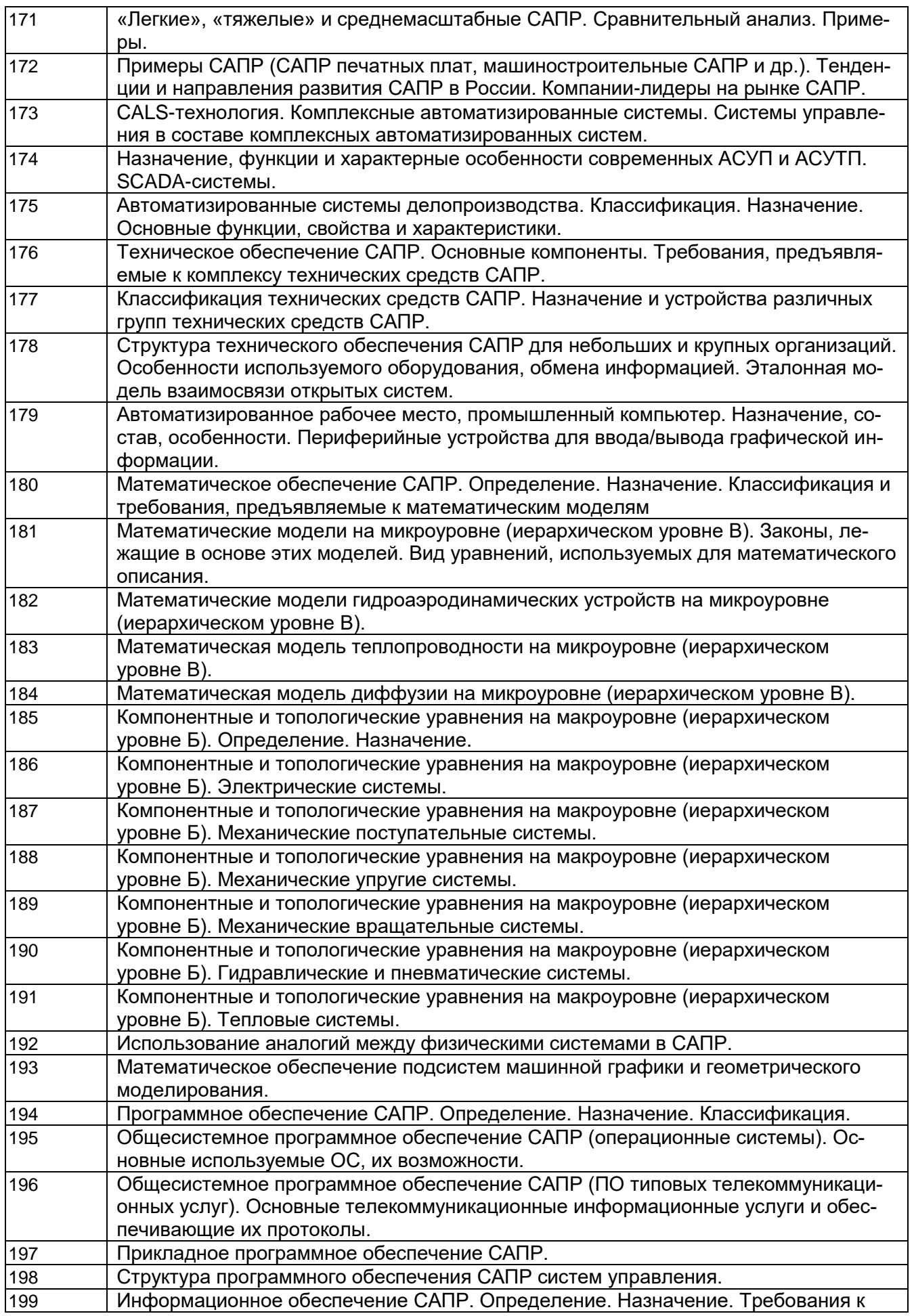

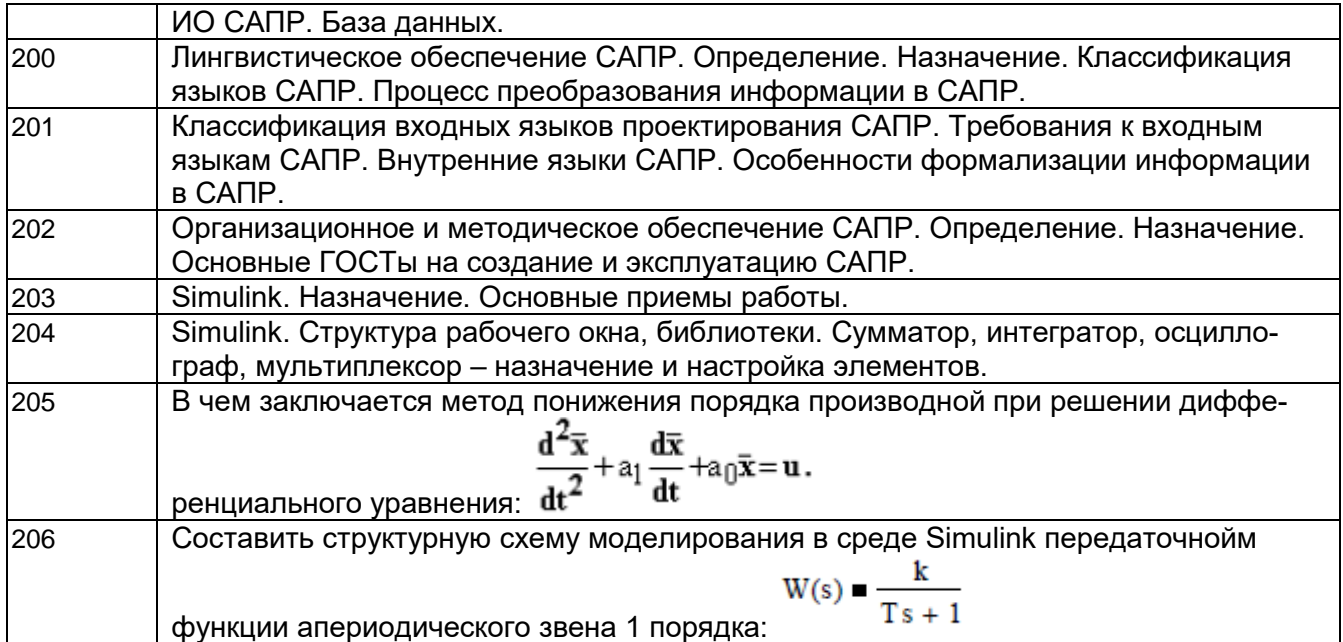

## *3.3.2 ПКв-2 - Разработка комплекта конструкторской документации автоматизированной системы управления технологическими процессами*

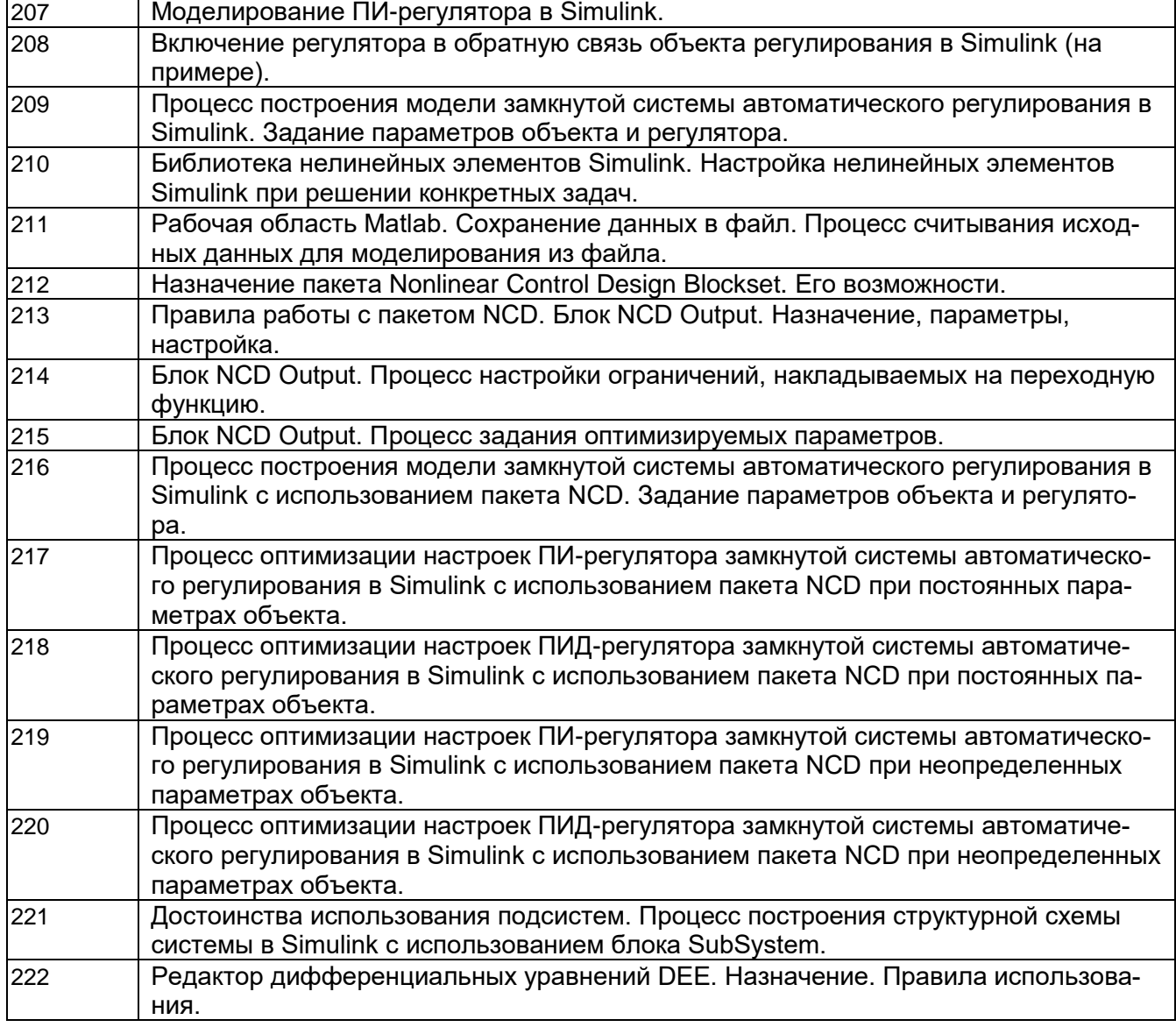

## **4. Методические материалы, определяющие процедуры оценивания знаний, умений, навыков и (или) опыта деятельности, характеризующих этапы формирования компетенций.**

Процедуры оценивания в ходе изучения дисциплины знаний, умений и навыков, характеризующих этапы формирования компетенций, регламентируются положениями:

- П ВГУИТ 2.4.03 Положение о курсовых, экзаменах и зачетах;

- П ВГУИТ 4.1.02 Положение о рейтинговой оценке текущей успеваемости.

## 5. Описание показателей и критериев оценивания компетенций на различных этапах их формирования, описание шкал оценивания для каждого результата обучения по дисциплине

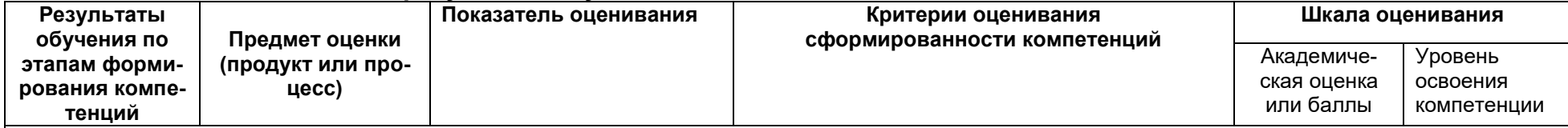

## ПКв-1 - Разработка концепции автоматизированной системы управления технологическими процессами

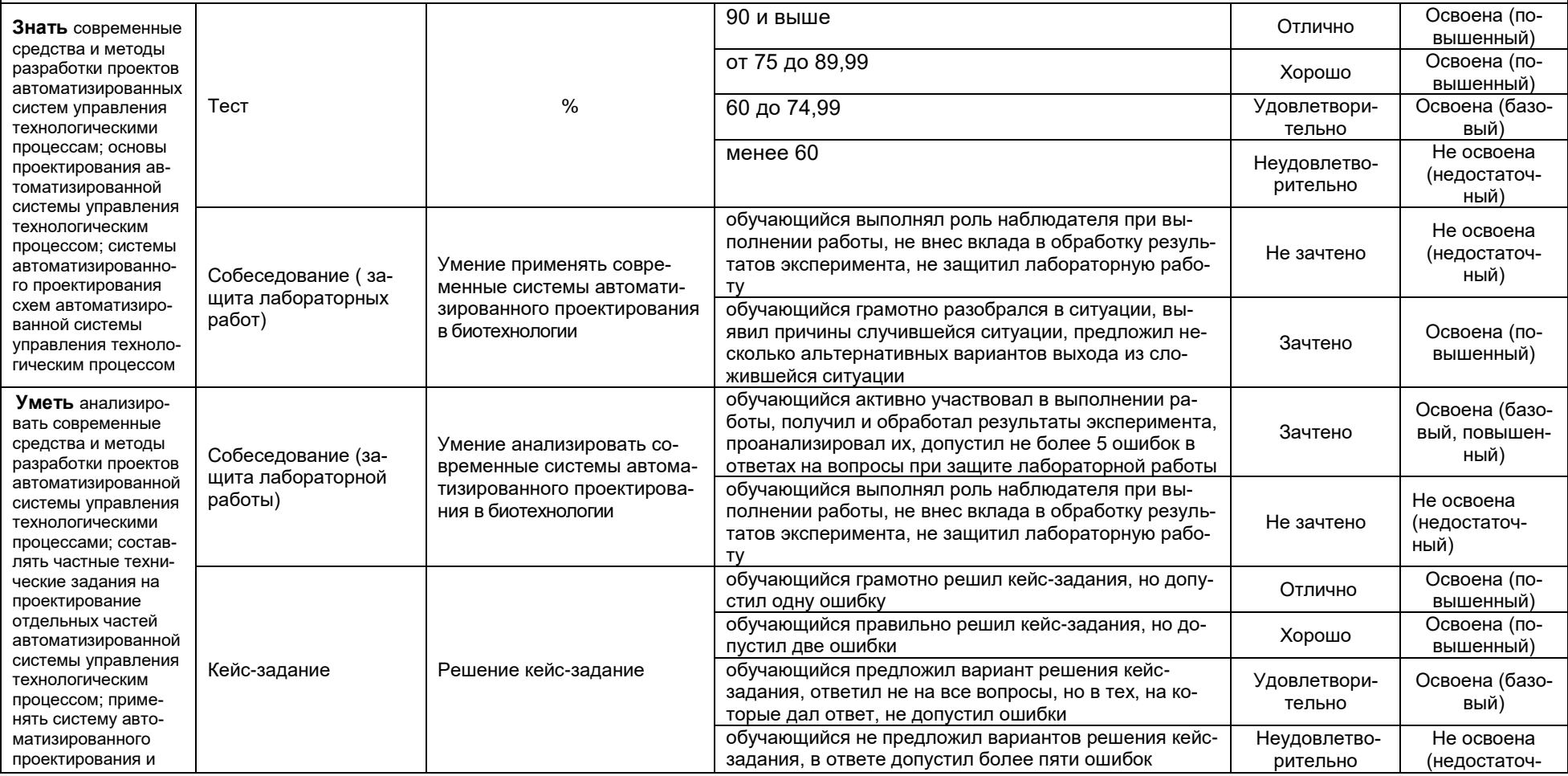

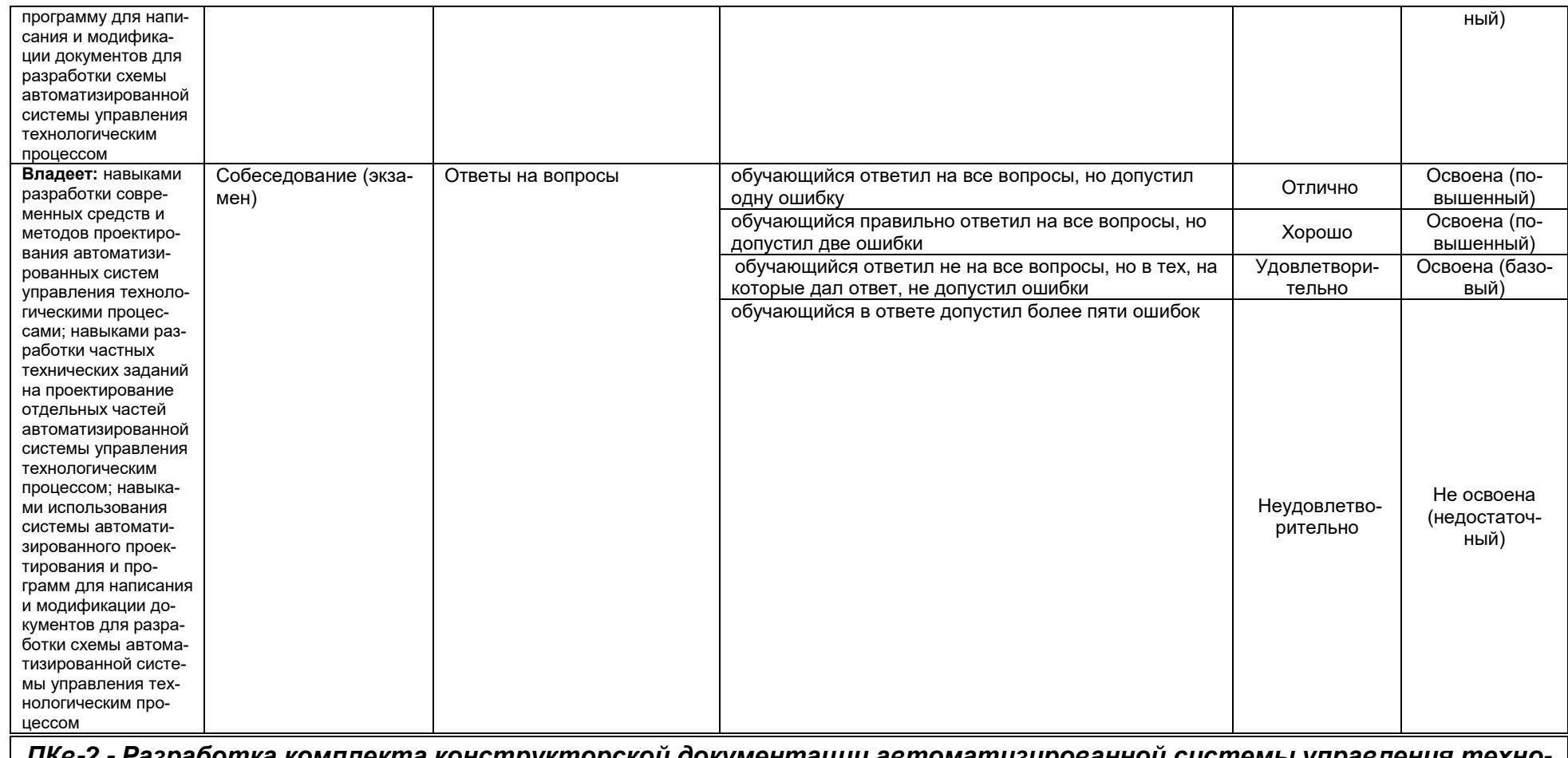

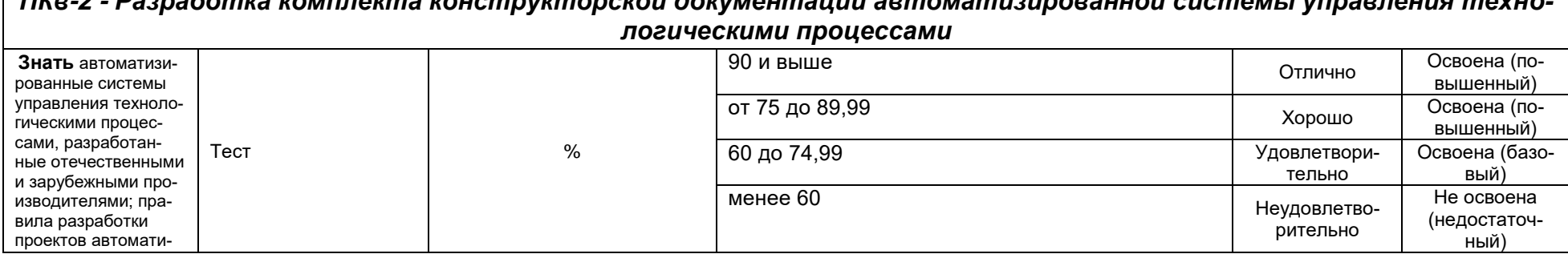

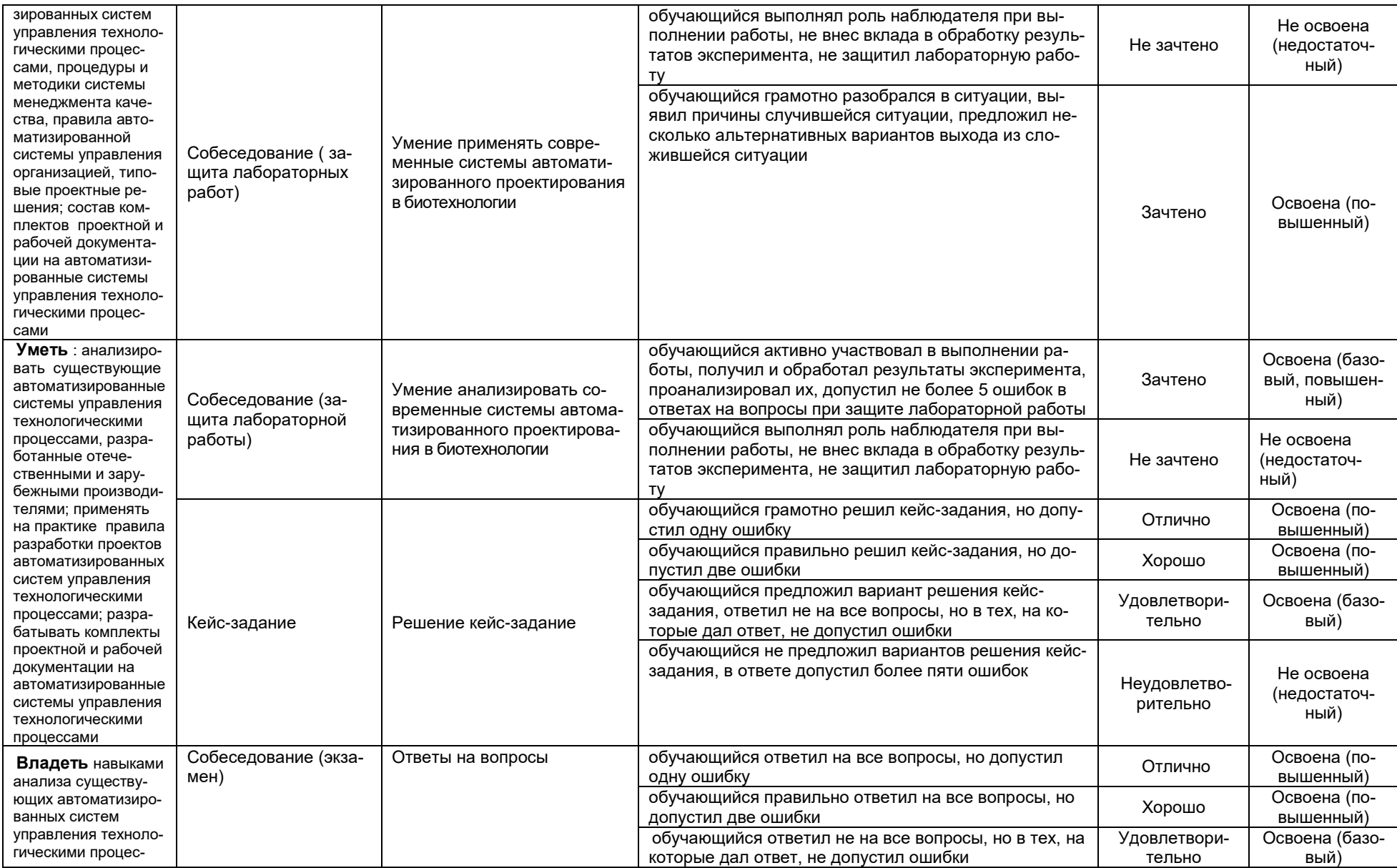

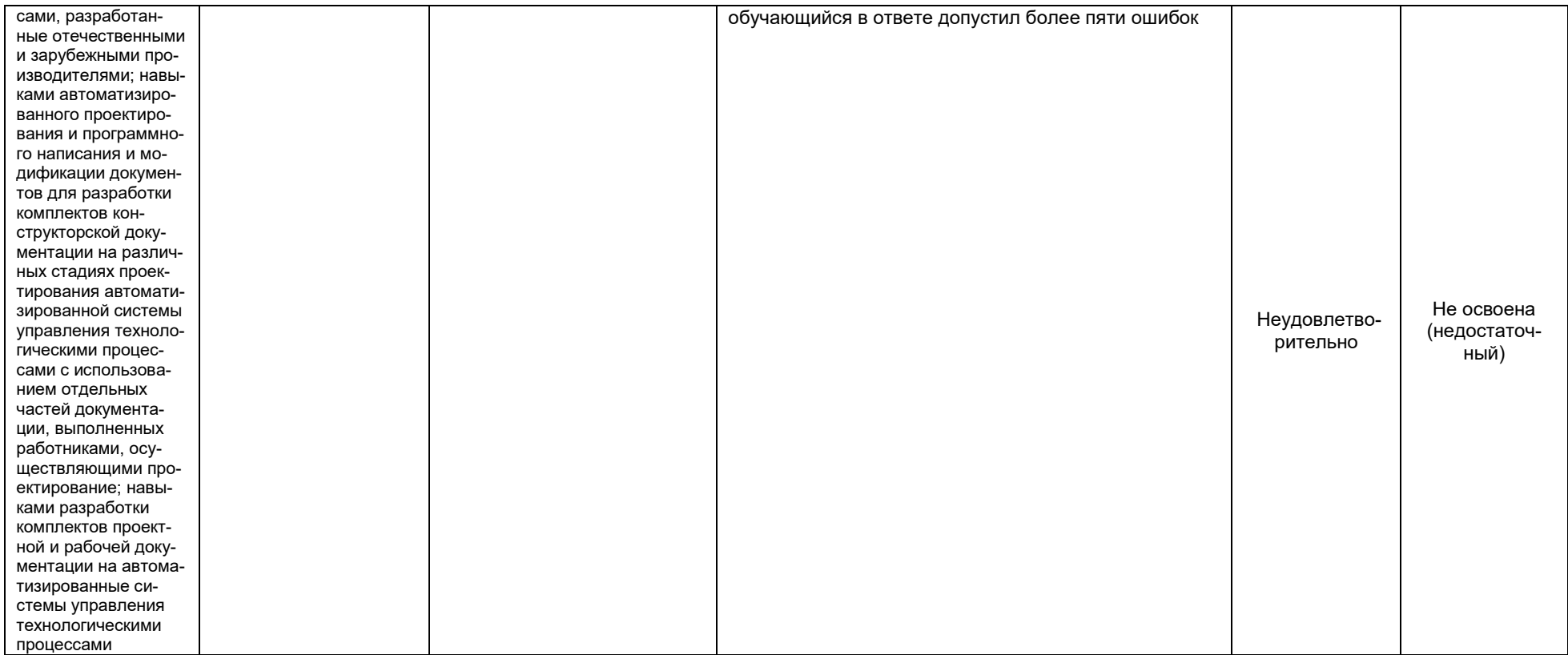